# Package 'nlmixr2est'

June 22, 2022

<span id="page-0-0"></span>Type Package

Title Nonlinear Mixed Effects Models in Population PK/PD, Estimation Routines

Version 2.0.8

Maintainer Matthew Fidler <matthew.fidler@gmail.com>

Description Fit and compare nonlinear mixed-effects models in differential equations with flexible dosing information commonly seen in pharmacokinetics and pharmacodynamics (Almquist, Leander, and Jirstrand 2015 [<doi:10.1007/s10928-015-9409-1>](https://doi.org/10.1007/s10928-015-9409-1)). Differential equation solving is by compiled C code provided in the 'rxode2' package (Wang, Hallow, and James 2015 [<doi:10.1002/psp4.12052>](https://doi.org/10.1002/psp4.12052)).

License GPL  $(>= 3)$ 

#### URL <https://github.com/nlmixr2/nlmixr2est>

#### **Depends** nlmixr2data,  $R$  ( $>= 4.0$ )

- Imports backports, checkmate, cli, graphics, knitr, lbfgsb3c, lotri, magrittr, Matrix, methods, minqa, n1qn1 ( $>= 6.0.1-10$ ), nlme, Rcpp, rex, Rvmmin, rxode2 (>= 2.0.7), stats, symengine, ucminf, utils, vpc
- Suggests broom.mixed, crayon, data.table, devtools, digest, dparser  $(>= 0.1.8)$ , dplyr, generics, nloptr, qs, sys, test that, tibble, withr, xgxr
- LinkingTo BH, dparser (>= 0.1.8), lbfgsb3c, Rcpp, RcppArmadillo (>= 0.5.600.2.0), RcppEigen (>= 0.3.3.3.0), rxode2 (>= 2.0.7), StanHeaders  $(>= 2.18.0)$

**Biarch** true

Config/testthat/edition 3

Encoding UTF-8

Language en-US

NeedsCompilation yes

RoxygenNote 7.2.0

Author Matthew Fidler [aut, cre] (<<https://orcid.org/0000-0001-8538-6691>>), Yuan Xiong [aut], Rik Schoemaker [aut] (<<https://orcid.org/0000-0002-7538-3005>>), Justin Wilkins [aut] (<<https://orcid.org/0000-0002-7099-9396>>), Wenping Wang [aut], Robert Leary [ctb], Mason McComb [ctb] (<<https://orcid.org/0000-0001-9871-8616>>), Vipul Mann [aut], Mirjam Trame [ctb], Mahmoud Abdelwahab [ctb], Teun Post [ctb], Richard Hooijmaijers [aut], Hadley Wickham [ctb], Dirk Eddelbuettel [cph], Johannes Pfeifer [ctb], Robert B. Schnabel [ctb], Elizabeth Eskow [ctb], Emmanuelle Comets [ctb], Audrey Lavenu [ctb], Marc Lavielle [ctb], David Ardia [cph], Katharine Mullen [cph], Ben Goodrich [ctb]

Repository CRAN

Date/Publication 2022-06-22 08:00:02 UTC

# R topics documented:

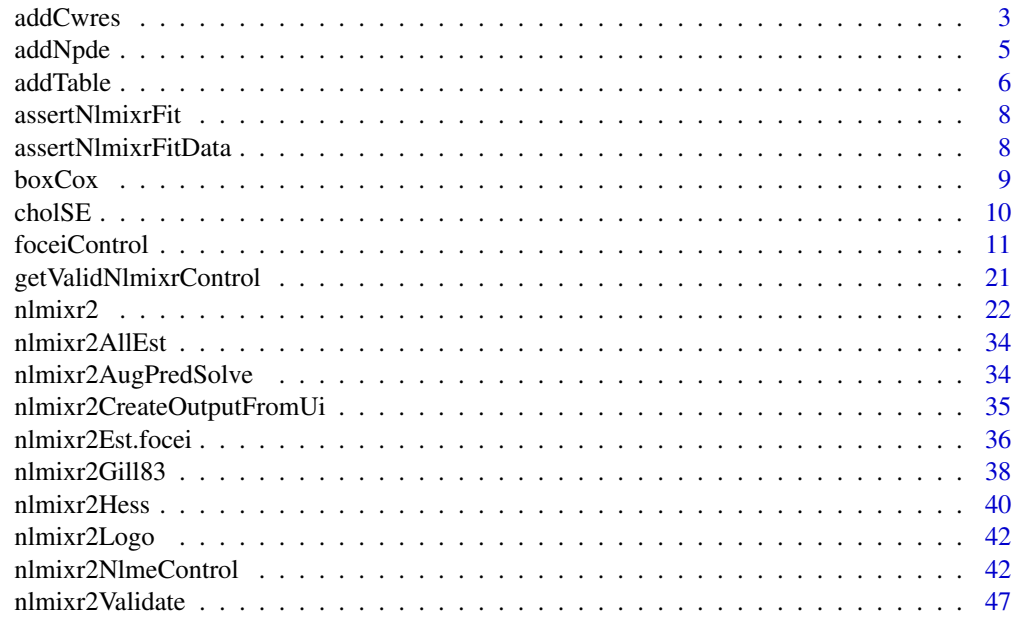

<span id="page-2-0"></span>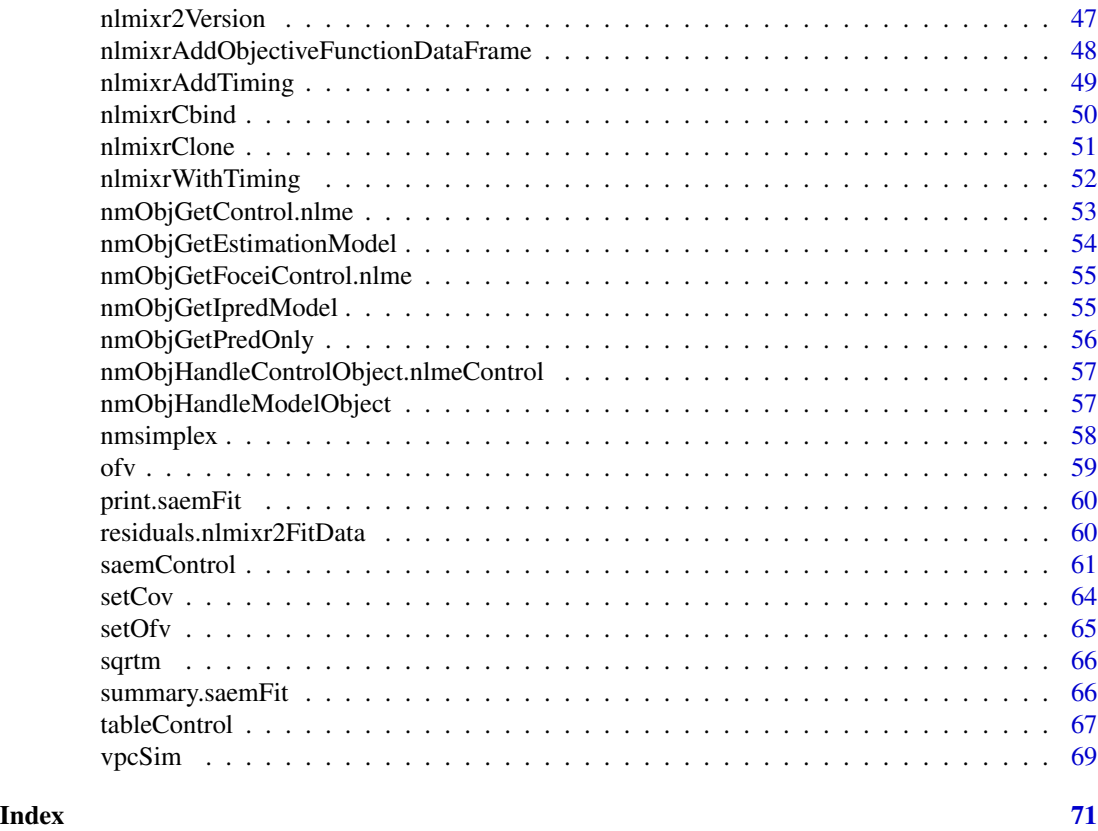

addCwres *Add CWRES*

# Description

This returns a new fit object with CWRES attached

# Usage

```
addCwres(fit, focei = TRUE, updateObject = TRUE, envir = parent.frame(1))
```
# Arguments

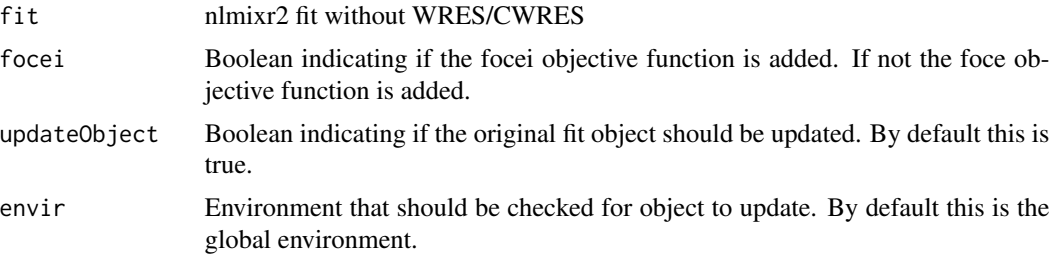

#### Value

fit with CWRES

#### Author(s)

Matthew L. Fidler

# Examples

}

```
one.cmt <- function() {
  ini({
    ## You may label each parameter with a comment
    tka <- 0.45 # Log Ka
    tcl \leftarrow log(c(0, 2.7, 100)) # Log Cl
    ## This works with interactive models
    ## You may also label the preceding line with label("label text")
    tv <- 3.45; label("log V")
    ## the label("Label name") works with all models
    eta.ka ~ 0.6
    eta.cl ~ 0.3
    eta.v ~ 0.1
    add.sd <- 0.7
  })
  model({
    ka <- exp(tka + eta.ka)
   cl <- exp(tcl + eta.cl)
    v \leq -\exp(tv + \text{eta.v})linCmt() ~ ~ add(add.sd)})
}
f <- try(nlmixr2(one.cmt, theo_sd, "saem"))
print(f)
# even though you may have forgotten to add the cwres, you can add it to the data.frame:
if (!inherits(f, "try-error")) {
  f <- try(addCwres(f))
  print(f)
```
# Note this also adds the FOCEi objective function

<span id="page-4-0"></span>

# Description

NPDE calculation for nlmixr2

# Usage

```
addNpde(
  object,
  updateObject = TRUE,table = tableControl(),
  ...,
  envir = parent.frame(1)
\mathcal{L}
```
# Arguments

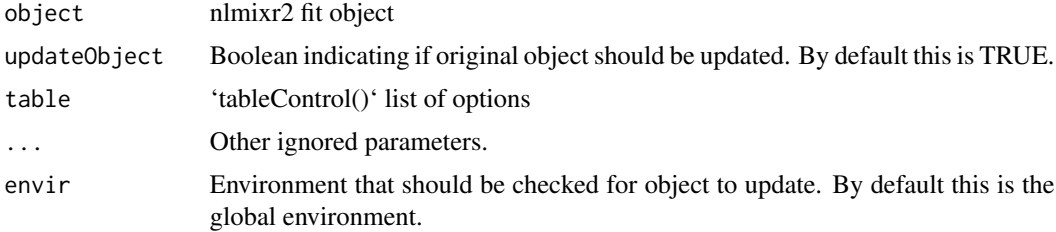

# Value

New nlmixr2 fit object

#### Author(s)

Matthew L. Fidler

# Examples

```
one.cmt <- function() {
  ini({
    ## You may label each parameter with a comment
   tka <- 0.45 # Log Ka
   tcl <- log(c(0, 2.7, 100)) # Log Cl
   ## This works with interactive models
   ## You may also label the preceding line with label("label text")
   tv <- 3.45; label("log V")
```

```
## the label("Label name") works with all models
    eta.ka ~ 0.6
    eta.cl \sim 0.3
    eta.v \sim 0.1
    add.sd <- 0.7
  })
  model({
    ka <- exp(tka + eta.ka)
    cl <- exp(tcl + eta.cl)
    v \leftarrow \exp(tv + eta.v)linCmt() ~ ~ add(add.sd)})
}
f <- nlmixr2(one.cmt, theo_sd, "saem")
# even though you may have forgotten to add the NPDE, you can add it to the data.frame:
f \leftarrow addNpde(f)
```
addTable *Add table information to nlmixr2 fit object without tables*

# Description

Add table information to nlmixr2 fit object without tables

# Usage

```
addTable(
  object,
  updateObject = FALSE,
  data = object$dataSav,
  thetaEtaParameters = object$foceiThetaEtaParameters,
  table = tableControl(),
  keep = NULL,
  drop = NULL,
  envir = parent.frame(1)
)
```
# Arguments

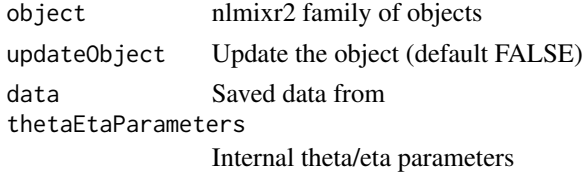

<span id="page-5-0"></span>

#### addTable 7 and 7 and 7 and 7 and 7 and 7 and 7 and 7 and 7 and 7 and 7 and 7 and 7 and 7 and 7 and 7 and 7 and 7 and 7 and 7 and 7 and 7 and 7 and 7 and 7 and 7 and 7 and 7 and 7 and 7 and 7 and 7 and 7 and 7 and 7 and 7 a

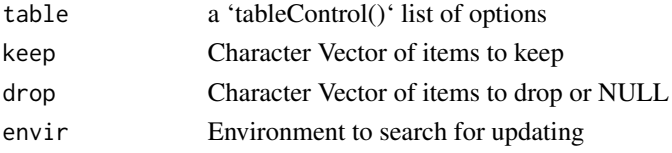

# Value

Fit with table information attached

#### Author(s)

Matthew Fidler

#### Examples

```
one.cmt <- function() {
  ini({
    ## You may label each parameter with a comment
    tka <- 0.45 # Log Ka
    tcl <- log(c(0, 2.7, 100)) # Log Cl
    ## This works with interactive models
    ## You may also label the preceding line with label("label text")
    tv <- 3.45; label("log V")
    ## the label("Label name") works with all models
    eta.ka ~ 0.6
    eta.cl \sim 0.3
    eta.v ~ 0.1
    add.sd \leftarrow \emptyset.7})
  model({
    ka <- exp(tka + eta.ka)
   cl <- exp(tcl + eta.cl)
    v <- exp(tv + eta.v)
    linCmt() ~ ~ add(add.sd)})
}
# run without tables step
f <- nlmixr2(one.cmt, theo_sd, "saem", control=list(calcTables=FALSE))
print(f)
# Now add the tables
f \leftarrow addTable(f)print(f)
```
<span id="page-7-0"></span>

# Description

Will error without nlmixr2 fit object

# Usage

```
assertNlmixrFit(fit)
```
# Arguments

fit Fit object

#### Value

Nothing

# Author(s)

Matthew L. Fidler

# Examples

## Not run:

```
f \leftarrow 4assertNlmixrFit(f) # throw error
```
## End(Not run)

assertNlmixrFitData *Assert that this is a nlmixr2 fit data object*

# Description

Will error without nlmixr2 fit data object

# Usage

```
assertNlmixrFitData(fit)
```
# Arguments

fit Fit object

#### <span id="page-8-0"></span> $b\alpha$ Cox  $\alpha$

# Value

Nothing

#### Author(s)

Matthew L. Fidler

# Examples

## Not run:  $f \leftarrow 4$ assertNlmixrFitData(f) # throw errors

## End(Not run)

# boxCox *Cox Box, Yeo Johnson and inverse transformation*

# Description

Cox Box, Yeo Johnson and inverse transformation

#### Usage

 $boxCox(x, lambda = 1)$  $iBoxCox(x, lambda = 1)$ yeoJohnson(x, lambda = 1) iYeoJohnson(x, lambda = 1)

# Arguments

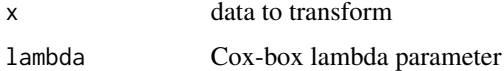

# Value

Cox-Box Transformed Data

# Author(s)

Matthew L. Fidler

#### Examples

```
boxCox(1:3,1) ## Normal
iBoxCox(boxCox(1:3,1))
boxCox(1:3,0) ## Log-Normal
iBoxCox(boxCox(1:3,0),0)
boxCox(1:3,0.5) ## lambda=0.5
iBoxCox(boxCox(1:3,0.5),0.5)
yeoJohnson(seq(-3,3),1) ## Normal
iYeoJohnson(yeoJohnson(seq(-3,3),1))
yeoJohnson(seq(-3,3),0)
iYeoJohnson(yeoJohnson(seq(-3,3),0),0)
```
cholSE *Generalized Cholesky Matrix Decomposition*

#### Description

Performs a (modified) Cholesky factorization of the form

#### Usage

 $cholSE(matrix, tol = (.Machine$double.eps)^(1/3))$ 

#### Arguments

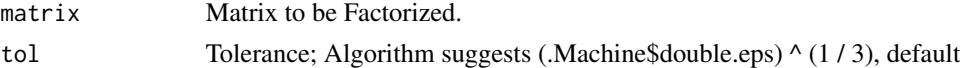

# Details

t(P) %\*% A %\*% P + E = t(R) %\*% R As detailed in Schnabel/Eskow (1990)

# Value

Generalized Cholesky decomposed matrix.

# Note

This version does not pivot or return the E matrix

#### Author(s)

Matthew L. Fidler (translation), Johannes Pfeifer, Robert B. Schnabel and Elizabeth Eskow

<span id="page-9-0"></span>

#### <span id="page-10-0"></span>foceiControl 11

#### References

matlab source: http://www.dynare.org/dynare-matlab-m2html/matlab/chol\_SE.html; Slightly different return values

Robert B. Schnabel and Elizabeth Eskow. 1990. "A New Modified Cholesky Factorization," SIAM Journal of Scientific Statistical Computing, 11, 6: 1136-58.

Elizabeth Eskow and Robert B. Schnabel 1991. "Algorithm 695 - Software for a New Modified Cholesky Factorization," ACM Transactions on Mathematical Software, Vol 17, No 3: 306-312

#### foceiControl *Control Options for FOCEi*

# Description

Control Options for FOCEi

#### Usage

```
foceiControl(
  sigdig = 3,
  ...,
  epsilon = NULL,
  maxInnerIterations = 1000,
 maxOuterIterations = 5000,
 n1qn1nsim = NULL,
 print = 1L,
 printNcol = floor((getOption("width") - 23)/12),
  scaleTo = 1,
  scaleObjective = 0,
  normType = c("rescale2", "mean", "rescale", "std", "len", "constant"),
  scaleType = c("nlmixr2", "norm", "mult", "multAdd"),
  scaleCmax = 1e+05,
  scaleCmin = 1e-05,
  scaleC = NULL,
  scaleC0 = 1e+05,
  derivEps = rep(20 * sqrt(.Machine$double.eps), 2),derivMethod = c("switch", "forward", "central"),
  derivSwitchTol = NULL,
  covDerivMethod = c("central", "forward"),
  covMethod = c("r,s", "r", "s", ""),
  hessEps = (.Machine$double.eps)^(1/3),
  eventFD = sqrt(.Machine$double.eps),
  eventType = c("gill", "central", "forward"),
  centralDerivEps = rep(20 * sqrt(.Machine$double.eps), 2),
  lbfgslmm = 7L,lbfgsPgtol = 0,
  lbfgsFactr = NULL,
```

```
eigen = TRUE,
addPosthoc = TRUE,
diagXform = c("sqrt", "log", "identity"),
sumProd = FALSE,
optExpression = TRUE,
ci = 0.95,useColor = crayon::has_color(),
boundTol = NULL,calcTables = TRUE,
noAbort = TRUE,interaction = TRUE,
cholSEtol = (.Machine$double.eps)^(1/3),
cholAccept = 0.001,
resetEtaP = 0.15,
resetThetaP = 0.05,
resetThetaFinalP = 0.15,
diagOmegaBoundUpper = 5,
diagOmegaBoundLower = 100,
cholSEOpt = FALSE,
cholSECov = FALSE,
fo = FALSE,covTryHarder = FALSE,
outerOpt = c("nlminb", "bobyqa", "lbfgsb3c", "L-BFGS-B", "mma", "lbfgsbLG", "slsqp",
  "Rvmmin"),
innerOpt = c("n1qn1", "BFGS"),rhobeg = 0.2,
rhoend = NULL,
npt = NULL,
rel.tol = NULL,x.tol = NULL,eval.max = 4000,
iter.max = 2000,abstol = NULL,reltol = NULL,resetHessianAndEta = FALSE,
stateTrim = Inf,
gillK = 10L,
gillStep = 4,
gillFtol = 0,gillRtol = sqrt(.Machine$double.eps),
gillKcov = 10L,gillStepCov = 2,
gillFtolCov = 0,
rmatNorm = TRUE,
smatNorm = TRUE,
covGillF = TRUE,optGillF = TRUE,covSmall = 1e-05,
```
# foceiControl 13

```
adjLik = TRUE,
gradient = Inf,maxOdeRecalc = 5,
odeRecalcFactor = 10^{\circ}(0.5),
gradCalcCentralSmall = 1e-04,
gradCalcCentralLarge = 10000,
etaNudge = qnorm(1 - 0.05/2)/sqrt(3),
etaNudge2 = qnorm(1 - 0.05/2) * sqrt(3/5),
nRetries = 3,
seed = 42,
resetThetaCheckPer = 0.1,
etaMat = NULL,repeatGillMax = 3,
stickyRecalcN = 5,
gradProgressOfvTime = 10,
addProp = c("combined2", "combined1"),
badSolveObjfAdj = 100,
compress = TRUE,
rxControl = NULL,
sigdigTable = NULL,
fallbackFD = FALSE
```
# Arguments

 $\mathcal{L}$ 

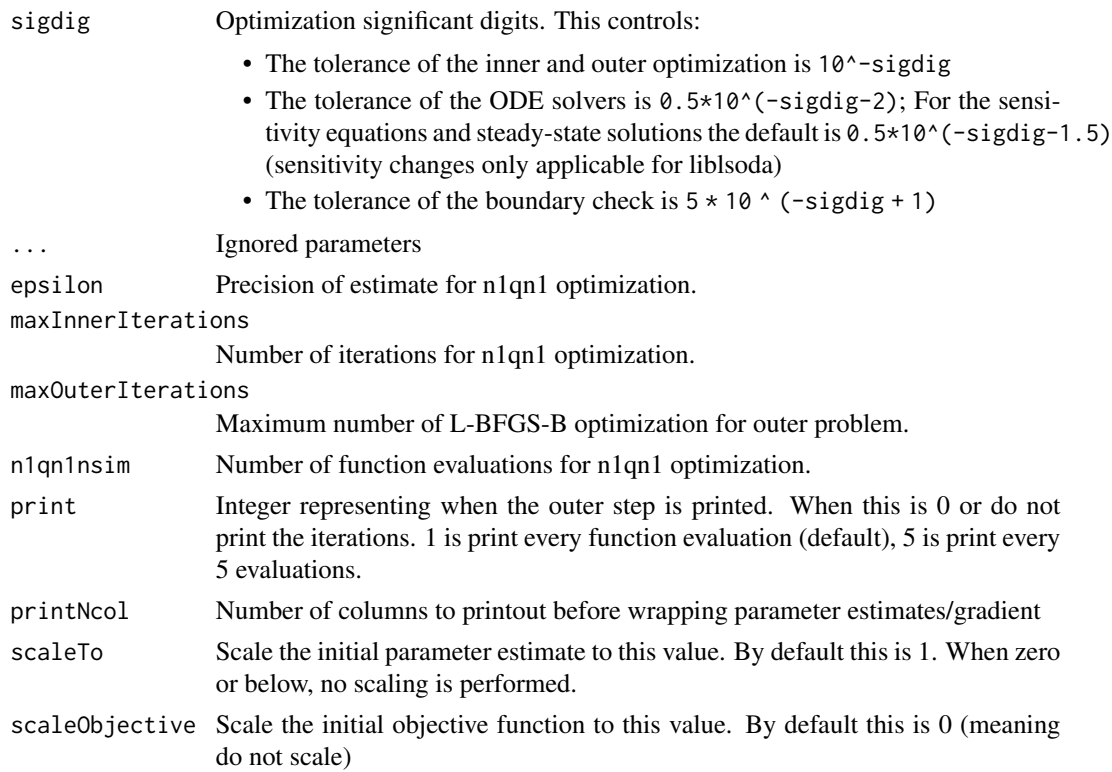

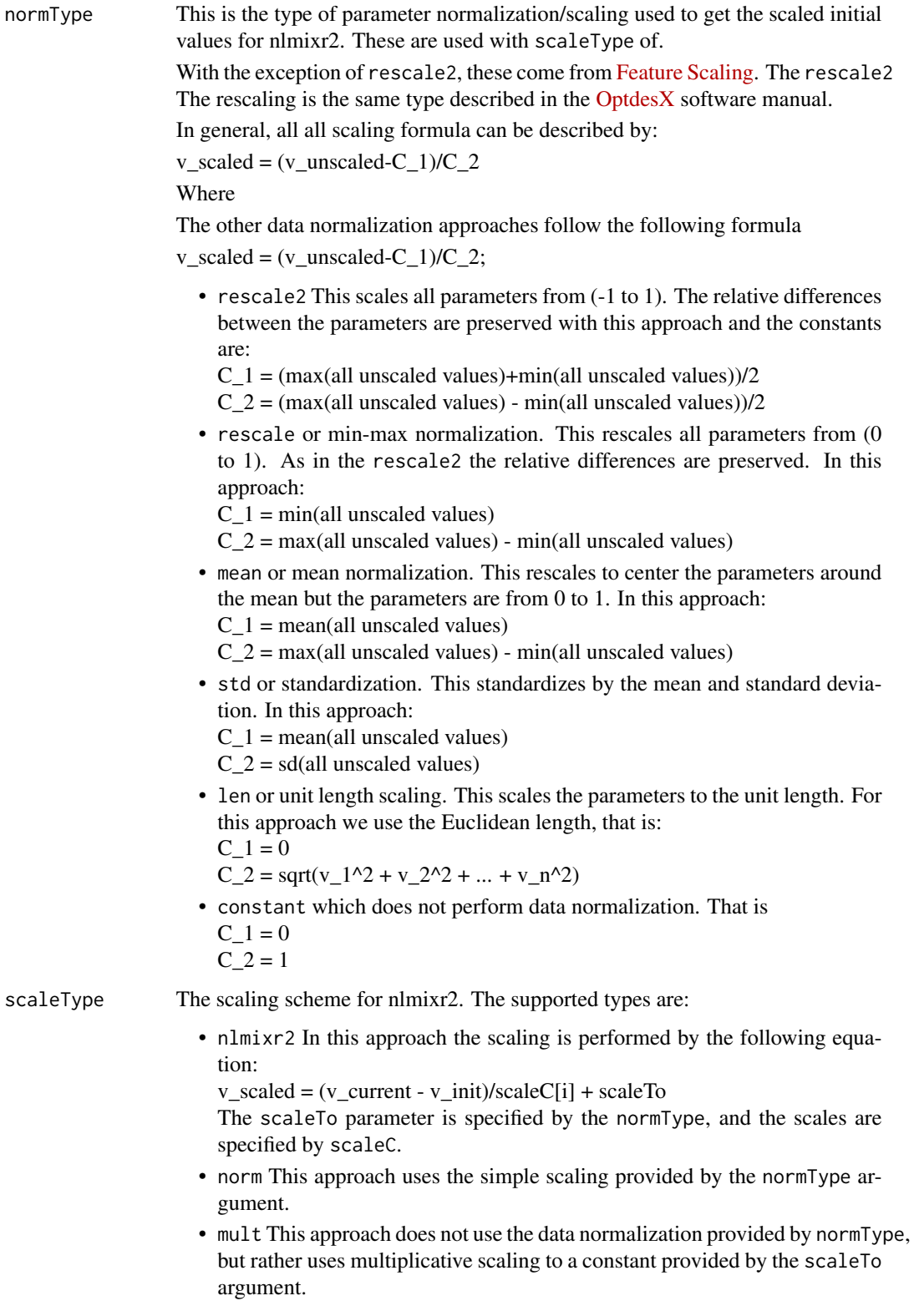

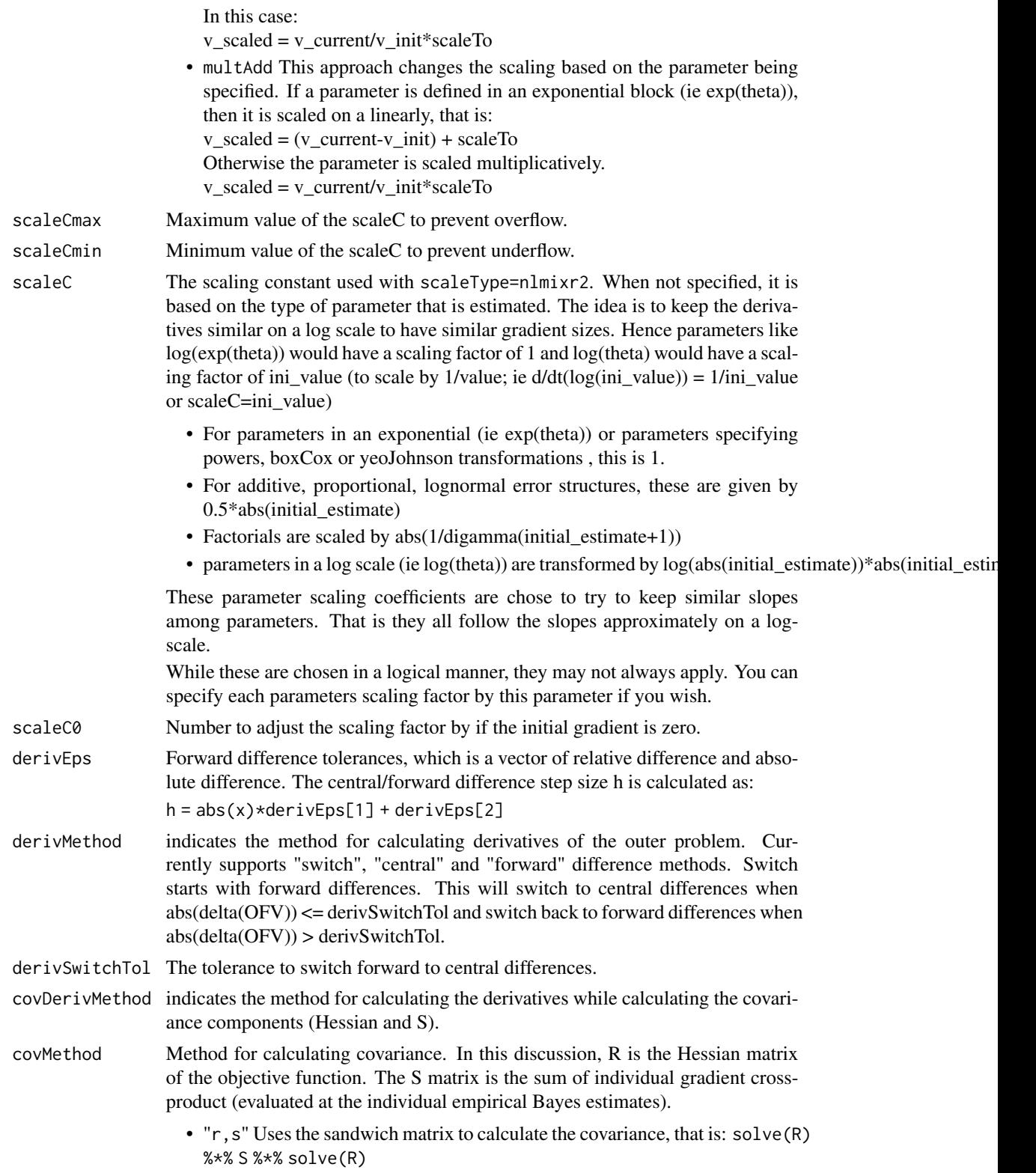

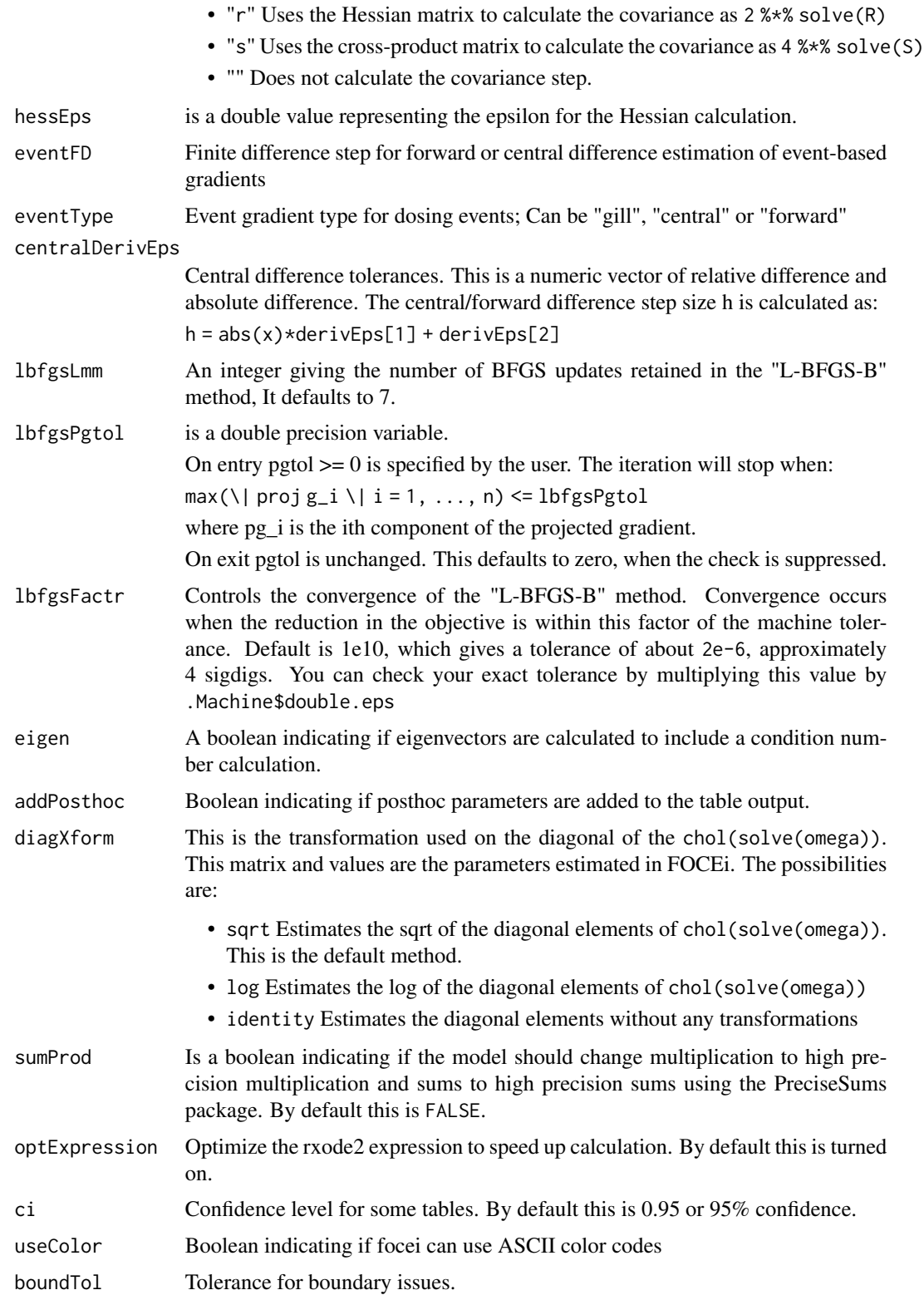

# foceiControl 17

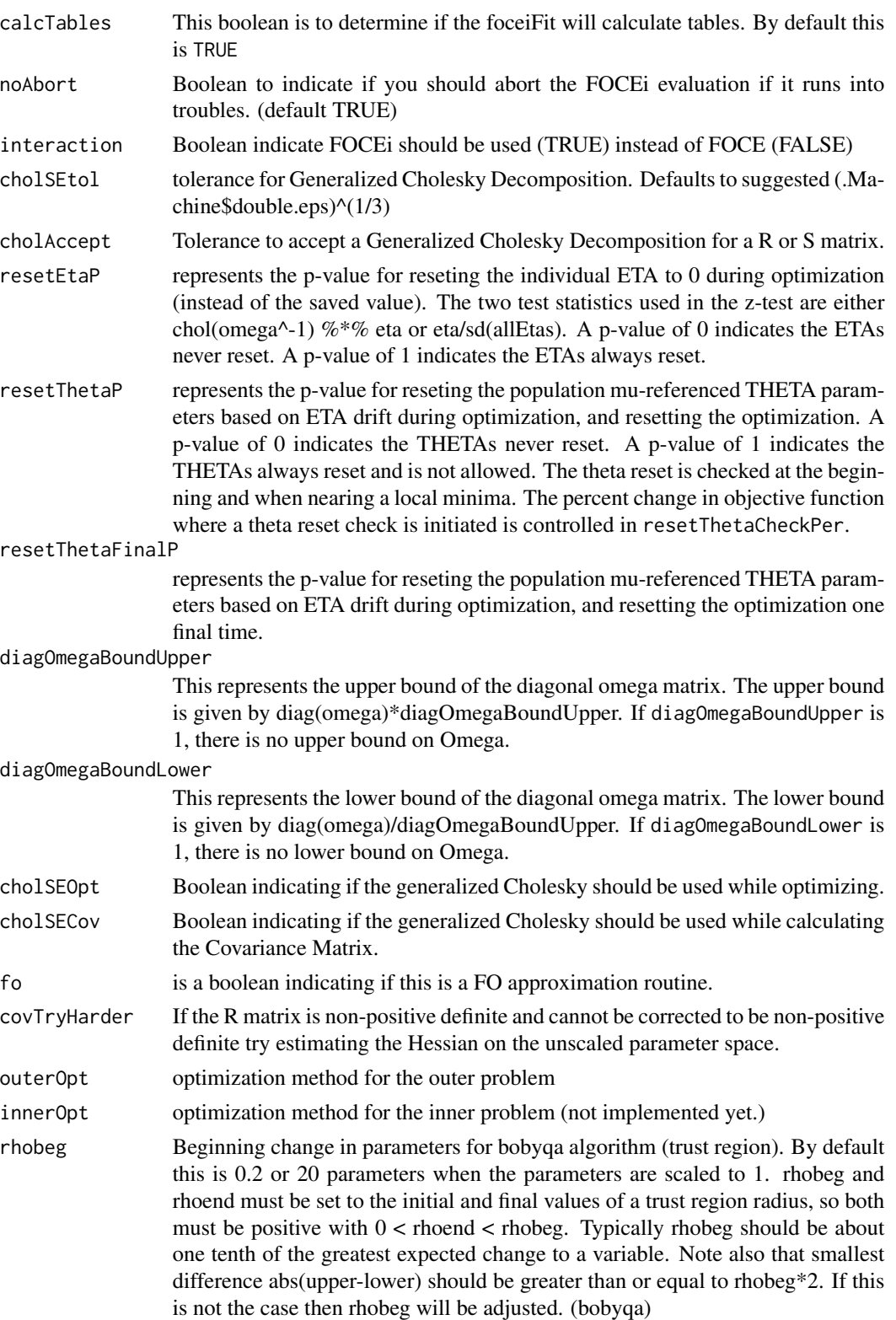

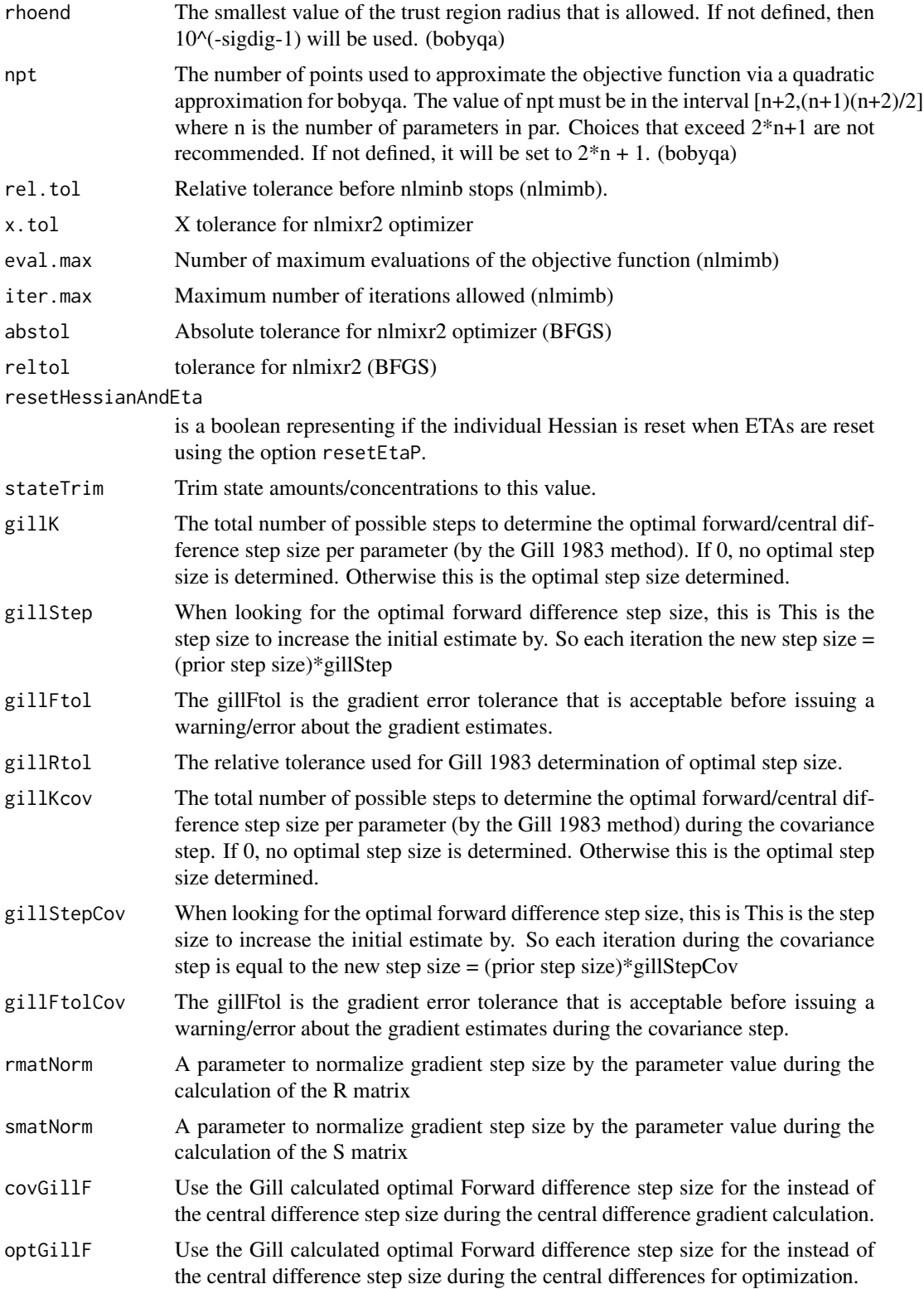

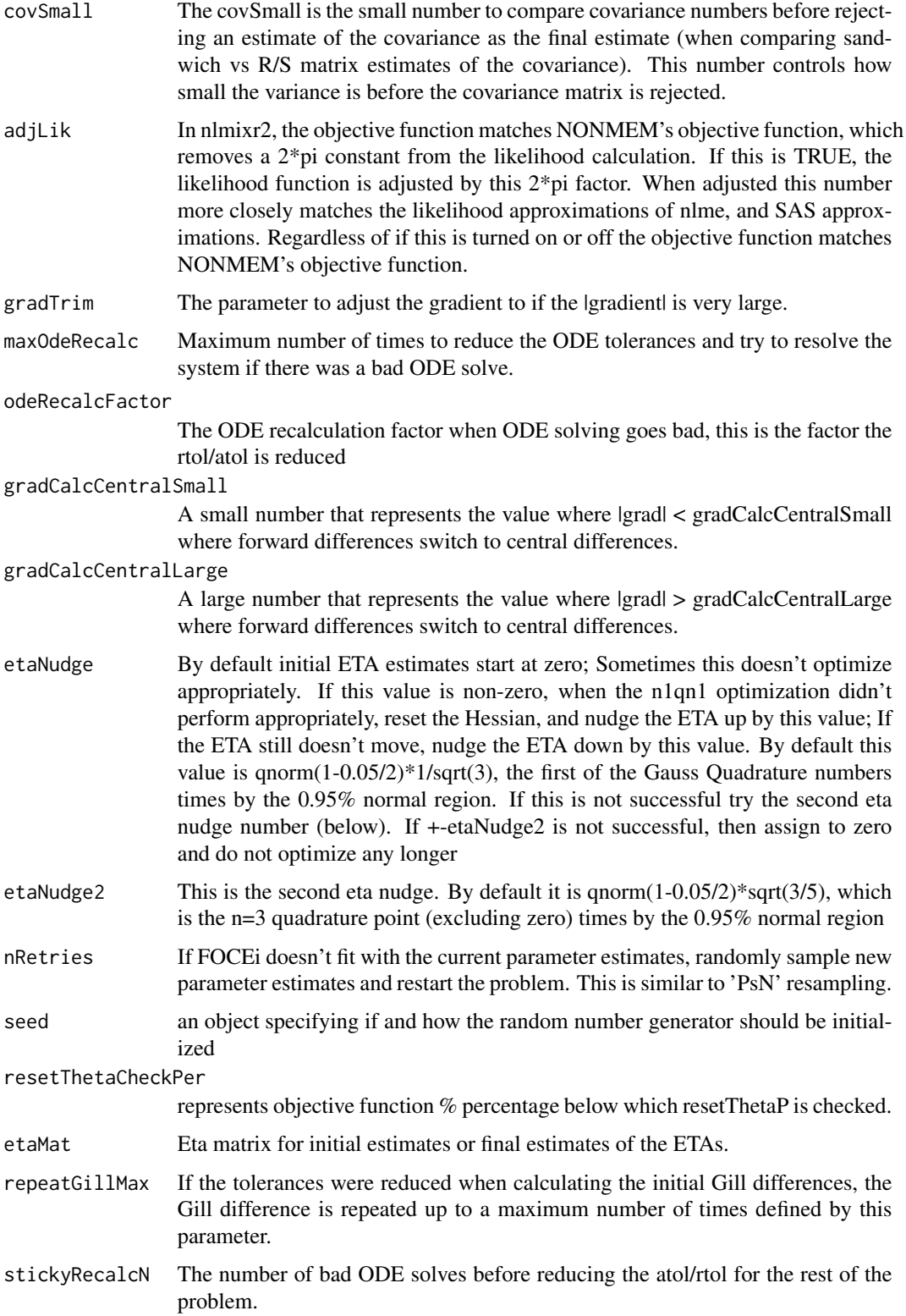

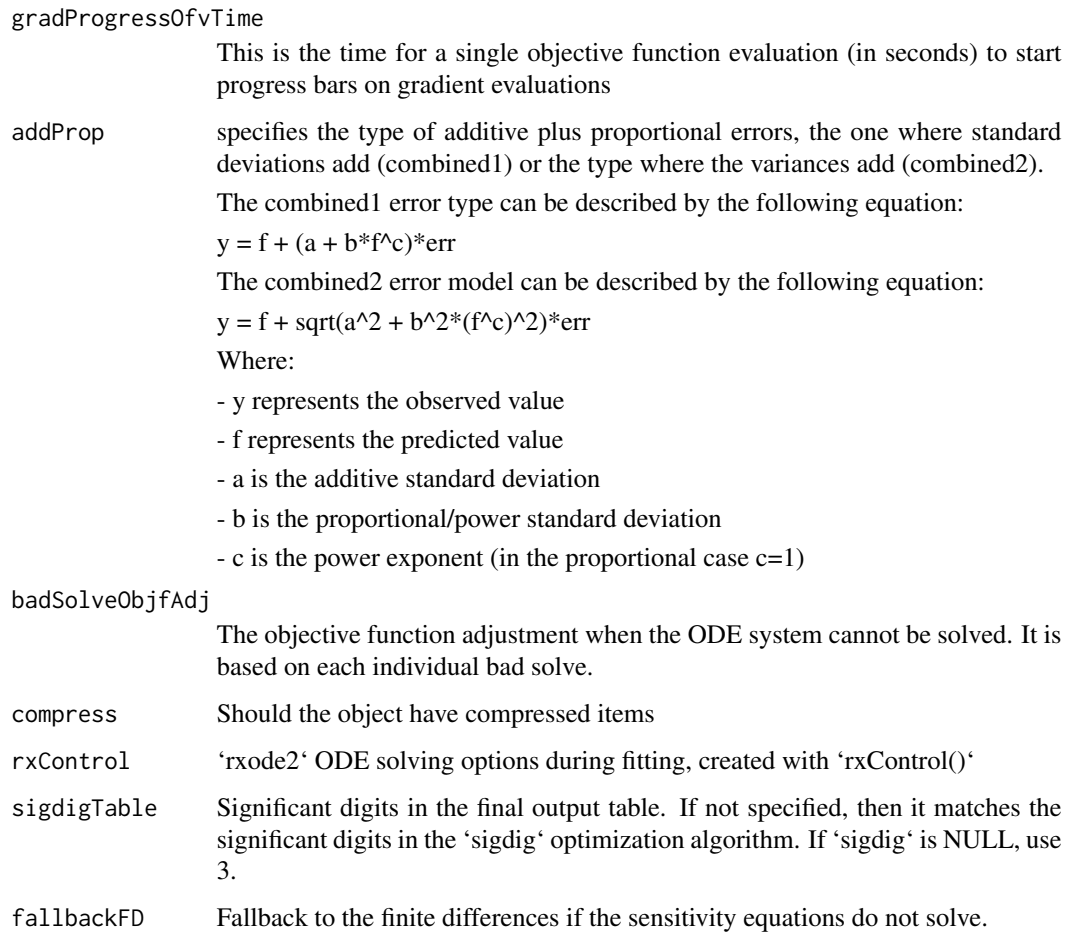

# Details

Note this uses the R's L-BFGS-B in [optim](#page-0-0) for the outer problem and the BFGS [n1qn1](#page-0-0) with that allows restoring the prior individual Hessian (for faster optimization speed).

However the inner problem is not scaled. Since most eta estimates start near zero, scaling for these parameters do not make sense.

This process of scaling can fix some ill conditioning for the unscaled problem. The covariance step is performed on the unscaled problem, so the condition number of that matrix may not be reflective of the scaled problem's condition-number.

#### Value

The control object that changes the options for the FOCEi family of estimation methods

# Author(s)

Matthew L. Fidler

# <span id="page-20-0"></span>getValidNlmixrControl 21

# See Also

[optim](#page-0-0) [n1qn1](#page-0-0) [rxSolve](#page-0-0)

getValidNlmixrControl *Get valid nlmixr control object*

# Description

Get valid nlmixr control object

#### Usage

```
getValidNlmixrControl(control, est)
getValidNlmixrCtl(control)
## S3 method for class 'focei'
getValidNlmixrCtl(control)
## S3 method for class 'foce'
getValidNlmixrCtl(control)
## S3 method for class 'fo'
getValidNlmixrCtl(control)
## S3 method for class 'foi'
getValidNlmixrCtl(control)
## S3 method for class 'posthoc'
getValidNlmixrCtl(control)
## S3 method for class 'foce'
getValidNlmixrCtl(control)
## S3 method for class 'nlme'
getValidNlmixrCtl(control)
## S3 method for class 'saem'
getValidNlmixrCtl(control)
## S3 method for class 'rxSolve'
getValidNlmixrCtl(control)
## S3 method for class 'simulation'
```

```
getValidNlmixrCtl(control)
## S3 method for class 'tableControl'
getValidNlmixrCtl(control)
## Default S3 method:
getValidNlmixrCtl(control)
```
#### Arguments

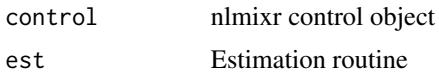

#### Details

This is based on running the S3 method 'getValidNlmixrCtl()' the 'control' object is put into a list and the class of this new list is 'c(est, "getValidNlmixrControl")'

#### Value

Valid control object based on estimation method run.

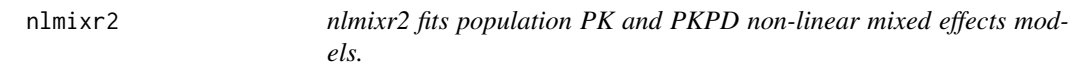

# Description

nlmixr2 is an R package for fitting population pharmacokinetic (PK) and pharmacokinetic-pharmacodynamic (PKPD) models.

#### Usage

```
nlmixr2(
 object,
  data,
 est = NULL,control = list(),table = tableControl(),
  ...,
  save = NULL,
  envir = parent.frame()
)
nlmixr(
  object,
  data,
```

```
est = NULL,control = list(),
  table = tableControl(),
  ...,
 save = NULL,envir = parent.frame()
\mathcal{L}## S3 method for class '`function`'
nlmixr2(
 object,
 data = NULL,est = NULL,control = NULL,
 table = tableControl(),
  ...,
 save = NULL,
 envir = parent.frame()
\lambda## S3 method for class 'rxUi'
nlmixr2(
 object,
 data = NULL,est = NULL,control = NULL,
  table = tableControl(),
  ...,
 save = NULL,
 envir = parent.frame()
\mathcal{L}## S3 method for class 'nlmixr2FitCore'
nlmixr2(
 object,
 data = NULL,
 est = NULL,control = NULL,
  table = tableControl(),
  ...,
 save = NULL,
 envir = parent.frame()
\lambda## S3 method for class 'nlmixr2FitData'
nlmixr2(
 object,
 data = NULL,
```

```
est = NULL,control = NULL,
  table = tableControl(),
  ...,
  save = NULL,envir = parent.frame()
)
```
#### Arguments

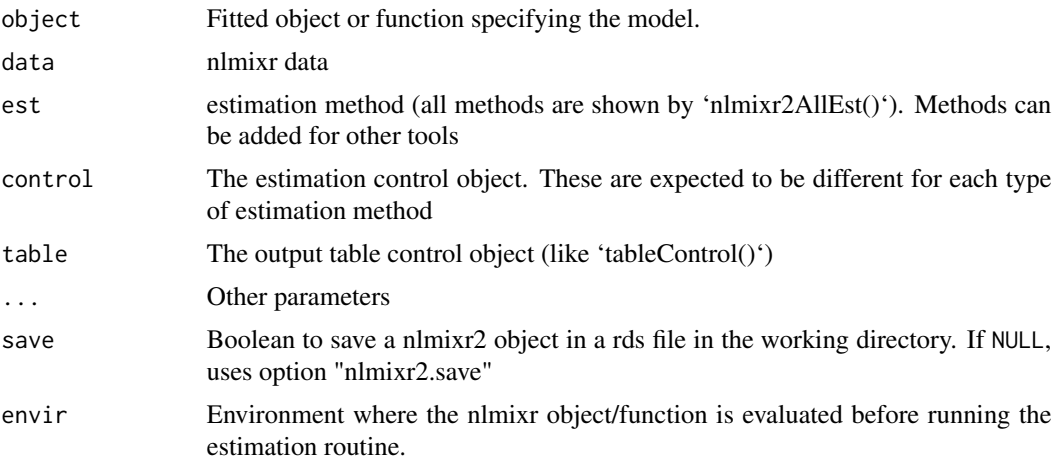

# Details

The nlmixr2 generalized function allows common access to the nlmixr2 estimation routines.

#### Value

Either a nlmixr2 model or a nlmixr2 fit object

# nlmixr modeling mini-language

#### Rationale

nlmixr estimation routines each have their own way of specifying models. Often the models are specified in ways that are most intuitive for one estimation routine, but do not make sense for another estimation routine. Sometimes, legacy estimation routines like [nlme](#page-0-0) have their own syntax that is outside of the control of the nlmixr package.

The unique syntax of each routine makes the routines themselves easier to maintain and expand, and allows interfacing with existing packages that are outside of nlmixr (like [nlme](#page-0-0)). However, a model definition language that is common between estimation methods, and an output object that is uniform, will make it easier to switch between estimation routines and will facilitate interfacing output with external packages like Xpose.

The nlmixr mini-modeling language, attempts to address this issue by incorporating a common language. This language is inspired by both R and NONMEM, since these languages are familiar to many pharmacometricians.

#### Initial Estimates and boundaries for population parameters

nlmixr models are contained in a R function with two blocks: ini and model. This R function can be named anything, but is not meant to be called directly from R. In fact if you try you will likely get an error such as Error: could not find function "ini".

The ini model block is meant to hold the initial estimates for the model, and the boundaries of the parameters for estimation routines that support boundaries (note nlmixr's saem and nlme do not currently support parameter boundaries).

To explain how these initial estimates are specified we will start with an annotated example:

```
f <- function(){ ## Note the arguments to the function are currently
                ## ignored by nlmixr
   ini({
       ## Initial conditions for population parameters (sometimes
       ## called theta parameters) are defined by either `<-` or '='
       lCl \leftarrow 1.6 #log Cl (L/hr)## Note that simple expressions that evaluate to a number are
       ## OK for defining initial conditions (like in R)
       lVc = log(90) #log V(L)## Also a comment on a parameter is captured as a parameter label
       lKa <- 1 #log Ka (1/hr)
       ## Bounds may be specified by c(lower, est, upper), like NONMEM:
       ## Residuals errors are assumed to be population parameters
       prop.err <-c(0, 0.2, 1)})
   ## The model block will be discussed later
   model({})}
```
As shown in the above examples:

- Simple parameter values are specified as a R-compatible assignment
- Boundaries my be specified by c(lower, est, upper).
- Like NONMEM, c(lower,est) is equivalent to c(lower,est,Inf)
- Also like NONMEM, c(est) does not specify a lower bound, and is equivalent to specifying the parameter without R's 'c' function.
- The initial estimates are specified on the variance scale, and in analogy with NONMEM, the square roots of the diagonal elements correspond to coefficients of variation when used in the exponential IIV implementation

These parameters can be named almost any R compatible name. Please note that:

- Residual error estimates should be coded as population estimates (i.e. using an '=' or '<-' statement, not a  $\sim$ .
- Naming variables that start with "\_" are not supported. Note that R does not allow variable starting with "\_" to be assigned without quoting them.
- Naming variables that start with "rx\_" or "nlmixr\_" is not supported since [rxode2](#page-0-0) and nlmixr2 use these prefixes internally for certain estimation routines and calculating residuals.

• Variable names are case sensitive, just like they are in R. "CL" is not the same as "Cl".

#### Initial Estimates for between subject error distribution (NONMEM's \$OMEGA)

In mixture models, multivariate normal individual deviations from the population parameters are estimated (in NONMEM these are called eta parameters). Additionally the variance/covariance matrix of these deviations is also estimated (in NONMEM this is the OMEGA matrix). These also have initial estimates. In nlmixr these are specified by the '~' operator that is typically used in R for "modeled by", and was chosen to distinguish these estimates from the population and residual error parameters.

Continuing the prior example, we can annotate the estimates for the between subject error distribution

```
f \leftarrow function()ini({
       lCl \leftarrow 1.6 #log Cl (L/hr)lVc = log(90) #log V(L)lKa <- 1 #log Ka (1/hr)
       prop.err <-c(0, 0.2, 1)## Initial estimate for ka IIV variance
        ## Labels work for single parameters
       eta.ka ~ 0.1 # BSV Ka
       ## For correlated parameters, you specify the names of each
       ## correlated parameter separated by a addition operator `+`
       ## and the left handed side specifies the lower triangular
       ## matrix initial of the covariance matrix.
       eta.cl + eta.vc \sim c(0.1,
                            0.005, 0.1)
       ## Note that labels do not currently work for correlated
       ## parameters. Also do not put comments inside the lower
        ## triangular matrix as this will currently break the model.
    })
    ## The model block will be discussed later
   model({})}
```
As shown in the above examples:

- Simple variances are specified by the variable name and the estimate separated by '~'.
- Correlated parameters are specified by the sum of the variable labels and then the lower triangular matrix of the covariance is specified on the left handed side of the equation. This is also separated by '~'.

Currently the model syntax does not allow comments inside the lower triangular matrix.

#### Model Syntax for ODE based models (NONMEM's \$PK, \$PRED, \$DES and \$ERROR)

Once the initialization block has been defined, you can define a model in terms of the defined variables in the ini block. You can also mix in RxODE blocks into the model.

The current method of defining a nlmixr model is to specify the parameters, and then possibly the RxODE lines:

Continuing describing the syntax with an annotated example:

```
f \leftarrow function()ini({
        lCl \leftarrow 1.6 #log Cl (L/hr)1Vc <- \log(90) #log Vc (L)
        1KA <- 0.1 #\log Ka (1/hr)
        prop.err \leq -c(0, 0.2, 1)eta.Cl \sim 0.1 ## BSV Cl
        eta.Vc ~ 0.1 ## BSV Vc
        eta.KA ~ 0.1 ## BSV Ka
    })
    model({
        ## First parameters are defined in terms of the initial estimates
        ## parameter names.
        Cl \leftarrow \exp(1Cl + eta.C1)Vc = exp(1Vc + eta.Vc)KA <- exp(lKA + eta.KA)
        ## After the differential equations are defined
        kel <- Cl / Vc;
        d/dt(depot) = -KA*depot;
        d/dt(centr) = KA*depot-kel*centr;
        ## And the concentration is then calculated
        cp = centr / Vc;## Last, nlmixr is told that the plasma concentration follows
        ## a proportional error (estimated by the parameter prop.err)
        cp \sim prop(prop.err)})
}
```
A few points to note:

- Parameters are often defined before the differential equations.
- The differential equations, parameters and error terms are in a single block, instead of multiple sections.
- State names, calculated variables cannot start with either "rx\_" or "nlmixr\_" since these are used internally in some estimation routines.
- Errors are specified using the '~'. Currently you can use either add(parameter) for additive error, prop(parameter) for proportional error or add(parameter1) + prop(parameter2) for additive plus proportional error. You can also specify norm(parameter) for the additive error, since it follows a normal distribution.
- Some routines, like saem require parameters in terms of Pop. Parameter + Individual. Deviation. Parameter + Covariate\*Covariate.Parameter. The order of these parameters do not matter. This is similar to NONMEM's mu-referencing, though not quite so restrictive.

• The type of parameter in the model is determined by the initial block; Covariates used in the model are missing in the ini block. These variables need to be present in the modeling dataset for the model to run.

#### Model Syntax for solved PK systems

Solved PK systems are also currently supported by nlmixr with the 'linCmt()' pseudo-function. An annotated example of a solved system is below:

```
##'
```

```
f \leftarrow function()ini({
       lCl \leftarrow 1.6 #log Cl (L/hr)1Vc <- \log(90) #\log Vc (L)
       1KA <- 0.1 #\log Ka (1/hr)
       prop.err <-c(0, 0.2, 1)eta.Cl ~ 0.1 ## BSV Cl
       eta.Vc ~ 0.1 ## BSV Vc
       eta.KA ~ 0.1 ## BSV Ka
    })
   model({
       Cl \leftarrow exp(1Cl + eta.C1)Vc = exp(1Vc + eta.Vc)KA \leq exp(lKA + eta.KA)
       ## Instead of specifying the ODEs, you can use
       ## the linCmt() function to use the solved system.
       ##
       ## This function determines the type of PK solved system
       ## to use by the parameters that are defined. In this case
       ## it knows that this is a one-compartment model with first-order
       ## absorption.
       linCmt() ~ prop(prop.err)
    })
}
```
A few things to keep in mind:

- While RxODE allows mixing of solved systems and ODEs, this has not been implemented in nlmixr yet.
- The solved systems implemented are the one, two and three compartment models with or without first-order absorption. Each of the models support a lag time with a tlag parameter.
- In general the linear compartment model figures out the model by the parameter names. nlmixr currently knows about numbered volumes, Vc/Vp, Clearances in terms of both Cl and Q/CLD. Additionally nlmixr knows about elimination micro-constants (ie K12). Mixing of these parameters for these models is currently not supported.

#### Checking model syntax

After specifying the model syntax you can check that nlmixr is interpreting it correctly by using the nlmixr function on it.

Using the above function we can get:

```
> nlmixr(f)
## 1-compartment model with first-order absorption in terms of Cl
## Initialization:
################################################################################
Fixed Effects ($theta):
   lCl lVc lKA
1.60000 4.49981 0.10000
Omega ($omega):
     [,1] [,2] [,3]
[1,] 0.1 0.0 0.0
[2,] 0.0 0.1 0.0
[3,] 0.0 0.0 0.1
## Model:
################################################################################
Cl \leftarrow \exp(1Cl + eta.C1)Vc = exp(1Vc + eta.Vc)KA \leftarrow exp(IKA + eta.KA)## Instead of specifying the ODEs, you can use
## the linCmt() function to use the solved system.
##
## This function determines the type of PK solved system
## to use by the parameters that are defined. In this case
## it knows that this is a one-compartment model with first-order
## absorption.
linCmt() ~ r prop(prop.err)
```
In general this gives you information about the model (what type of solved system/RxODE), initial estimates as well as the code for the model block.

#### Using the model syntax for estimating a model

Once the model function has been created, you can use it and a dataset to estimate the parameters for a model given a dataset.

This dataset has to have RxODE compatible events IDs. Both Monolix and NONMEM use a a very similar standard to what nlmixr can support.

Once the data has been converted to the appropriate format, you can use the nlmixr function to run the appropriate code.

The method to estimate the model is:

fit <- nlmixr(model.function, dataset, est="est", control=estControl(options))

Currently nlme and saem are implemented. For example, to run the above model with saem, we could have the following:

 $> f \le$  function(){ ini({  $lCl \leftarrow 1.6$  # $log Cl (L/hr)$ 

```
1Vc \leftarrow \log(90) #\log Vc (L)
       1KA <- 0.1 #1og Ka (1/hr)
       prop.err \leq -c(0, 0.2, 1)eta.Cl ~ 0.1 ## BSV Cl
       eta.Vc ~ 0.1 ## BSV Vc
       eta.KA ~ 0.1 ## BSV Ka
    })
    model({
       ## First parameters are defined in terms of the initial estimates
       ## parameter names.
       Cl \leftarrow \exp(1Cl + eta.C1)Vc = exp(1Vc + eta.Vc)KA <- exp(lKA + eta.KA)
       ## After the differential equations are defined
       kel \le Cl / Vc;
       d/dt(depot) = -KA*depot;
       d/dt(centr) = KA*depot-kel*centr;
       ## And the concentration is then calculated
       cp = centr / Vc;
       ## Last, nlmixr is told that the plasma concentration follows
       ## a proportional error (estimated by the parameter prop.err)
       cp \sim prop(prop.err)})
}
> fit.s <- nlmixr(f,d,est="saem",control=saemControl(n.burn=50,n.em=100,print=50));
Compiling RxODE differential equations...done.
c:/Rtools/mingw_64/bin/g++ -I"c:/R/R-34~1.1/include"-DNDEBUG -I"d:/Compiler/gcc-4.9.3/local330/i
In file included from c:/R/R-34~1.1/library/RCPPAR~1/include/armadillo:52:0,
           from c:/R/R-34~1.1/library/RCPPAR~1/include/RcppArmadilloForward.h:46,
                from c:/R/R-34~1.1/library/RCPPAR~1/include/RcppArmadillo.h:31,
                 from saem3090757b4bd1x64.cpp:1:
c:/R/R-34~1.1/library/RCPPAR~1/include/armadillo_bits/compiler_setup.hpp:474:96: note: #pragma messa
  #pragma message ("WARNING: use of OpenMP disabled; this compiler doesn't support OpenMP 3.0+")
                                                                             \lambdac:/Rtools/mingw_64/bin/g++ -shared -s -static-libgcc -o saem3090757b4bd1x64.dll tmp.def saem3090757b4
done.
1: 1.8174 4.6328 0.0553 0.0950 0.0950 0.0950 0.6357
50: 1.3900 4.2039 0.0001 0.0679 0.0784 0.1082 0.1992
100: 1.3894 4.2054 0.0107 0.0686 0.0777 0.1111 0.1981
150: 1.3885 4.2041 0.0089 0.0683 0.0778 0.1117 0.1980
Using sympy via SnakeCharmR
## Calculate ETA-based prediction and error derivatives:
Calculate Jacobian...................done.
Calculate sensitivities.......
done.
## Calculate d(f)/d(eta)
## ...
## done
```

```
## ...
## done
The model-based sensitivities have been calculated
Calculating Table Variables...
done
```
The options for saem are controlled by [saemControl](#page-60-1). You may wish to make sure the minimization is complete in the case of saem. You can do that with traceplot which shows the iteration history with the divided by burn-in and EM phases. In this case, the burn in seems reasonable; you may wish to increase the number of iterations in the EM phase of the estimation. Overall it is probably a semi-reasonable solution.

#### nlmixr output objects

In addition to unifying the modeling language sent to each of the estimation routines, the outputs currently have a unified structure.

You can see the fit object by typing the object name:

```
> fit.s
-- nlmixr SAEM fit (ODE); OBJF calculated from FOCEi approximation -------------
    OBJF AIC BIC Log-likelihood Condition Number
 62337.09 62351.09 62399.01 -31168.55 82.6086
-- Time (sec; fit.s$time): -----------------------------------------------------
        saem setup Likelihood Calculation covariance table
elapsed 430.25 31.64 1.19 0 3.44
-- Parameters (fit.s$par.fixed): -----------------------------------------------
           Parameter Estimate SE
lCl log Cl (L/hr) 1.39 0.0240 1.73 4.01 (3.83, 4.20) 26.6
lVc log Vc (L) 4.20 0.0256 0.608 67.0 (63.7, 70.4) 28.5
lKA log Ka (1/hr) 0.00924 0.0323 349. 1.01 (0.947, 1.08) 34.3
prop.err prop.err 0.198 19.8
        Shrink(SD)
lCl 0.248
lVc 1.09
lKA 4.19
prop.err 1.81
  No correlations in between subject variability (BSV) matrix
```
Full BSV covariance (fit.s\$omega) or correlation (fit.s\$omega.R; diagonals=SDs) Distribution stats (mean/skewness/kurtosis/p-value) available in fit.s\$shrink

```
-- Fit Data (object fit.s is a modified data.frame): ---------------------------
# A tibble: 6,947 x 22
 ID TIME DV PRED RES WRES IPRED IRES IWRES CPRED CRES
* <fct> <dbl> <dbl> <dbl> <dbl> <dbl> <dbl> <dbl> <dbl> <dbl> <dbl>
1 1 0.25 205. 198. 6.60 0.0741 189. 16.2 0.434 198. 6.78
2 1 0.5 311. 349. -38.7 -0.261 330. -19.0 -0.291 349. -38.3
3 1 0.75 389. 464. -74.5 -0.398 434. -45.2 -0.526 463. -73.9
```

```
# ... with 6,944 more rows, and 11 more variables: CWRES <dbl>, eta.Cl <dbl>,
# eta.Vc <dbl>, eta.KA <dbl>, depot <dbl>, centr <dbl>, Cl <dbl>, Vc <dbl>,
# KA <dbl>, kel <dbl>, cp <dbl>
```
This example shows what is typical printout of a nlmixr fit object. The elements of the fit are:

- The type of fit ([nlme](#page-0-0), saem, etc)
- Metrics of goodness of fit ([AIC](#page-0-0), [BIC](#page-0-0), and [logLik](#page-0-0)).
	- To align the comparison between methods, the FOCEi likelihood objective is calculated regardless of the method used and used for goodness of fit metrics.
	- This FOCEi likelihood has been compared to NONMEM's objective function and gives the same values (based on the data in Wang 2007)
	- Also note that saem does not calculate an objective function, and the FOCEi is used as the only objective function for the fit.
	- Even though the objective functions are calculated in the same manner, caution should be used when comparing fits from various estimation routines.
- The next item is the timing of each of the steps of the fit.
	- These can be also accessed by (fit.s\$time).
	- As a mnemonic, the access for this item is shown in the printout. This is true for almost all of the other items in the printout.
- After the timing of the fit, the parameter estimates are displayed (can be accessed by fit.s\$par.fixed)
	- While the items are rounded for R printing, each estimate without rounding is still accessible by the '\$' syntax. For example, the '\$Untransformed' gives the untransformed parameter values.
	- The Untransformed parameter takes log-space parameters and back-transforms them to normal parameters. Not the CIs are listed on the back-transformed parameter space. – Proportional Errors are converted to
- Omega block (accessed by fit.s\$omega)
- The table of fit data. Please note:
	- A nlmixr fit object is actually a data frame. Saving it as a Rdata object and then loading it without nlmixr will just show the data by itself. Don't worry; the fit information has not vanished, you can bring it back by simply loading nlmixr, and then accessing the data.
	- Special access to fit information (like the \$omega) needs nlmixr to extract the information.
	- If you use the \$ to access information, the order of precedence is:
		- \* Fit data from the overall data.frame
		- \* Information about the parsed nlmixr model (via \$uif)
		- \* Parameter history if available (via \$par.hist and \$par.hist.stacked)
		- \* Fixed effects table (via \$par.fixed)
		- \* Individual differences from the typical population parameters (via \$eta)
		- \* Fit information from the list of information generated during the post-hoc residual calculation.
		- \* Fit information from the environment where the post-hoc residual were calculated
		- \* Fit information about how the data and options interacted with the specified model (such as estimation options or if the solved system is for an infusion or an IV bolus).

- While the printout may displays the data as a data.table object or tbl object, the data is NOT any of these objects, but rather a derived data frame.
- Since the object *is* a data.frame, you can treat it like one.

In addition to the above properties of the fit object, there are a few additional that may be helpful for the modeler:

- \$theta gives the fixed effects parameter estimates (in NONMEM the thetas). This can also be accessed in [fixed.effects](#page-0-0) function. Note that the residual variability is treated as a fixed effect parameter and is included in this list.
- \$eta gives the random effects parameter estimates, or in NONMEM the etas. This can also be accessed in using the [random.effects](#page-0-0) function.

#### Author(s)

Matthew L. Fidler

#### Examples

```
one.cmt <- function() {
 ini({
   ## You may label each parameter with a comment
   tka <- 0.45 # Ka
   tcl \leftarrow log(c(0, 2.7, 100)) # Log Cl
   ## This works with interactive models
   ## You may also label the preceding line with label("label text")
   tv <- 3.45; label("log V")
   ## the label("Label name") works with all models
   eta.ka ~ 0.6
   eta.cl \sim 0.3
   eta.v ~ 0.1
   add.sd \leq -0.7prop.sd \leq -0.01})
 model({
   ka <- exp(tka + eta.ka)
   cl \leftarrow exp(tcl + eta. cl)v \leftarrow \exp(tv + eta.v)linCmt() ~ ~ add(add.sd) ~ + prop(prop.sd)})
}
fitF <- nlmixr(one.cmt, theo_sd, "focei")
fitS <- nlmixr(one.cmt, theo_sd, "saem")
```
<span id="page-33-0"></span>

#### Description

Show all the current estimation methods

# Usage

```
nlmixr2AllEst()
```
# Value

List of supported nlmixr2 estimation options (est=...)

#### Examples

nlmixr2AllEst()

nlmixr2AugPredSolve *Augmented Prediction for nlmixr2 fit*

# Description

Augmented Prediction for nlmixr2 fit

#### Usage

```
nlmixr2AugPredSolve(
  fit,
  covsInterpolation = c("locf", "nocb", "linear", "midpoint"),
 minimum = NULL,maximum = NULL,length.out = 51L,
  ...
)
## S3 method for class 'nlmixr2FitData'
augPred(
 object,
 primary = NULL,
 minimum = NULL,
 maximum = NULL,length.out = 51,
  ...
\mathcal{L}
```
#### <span id="page-34-0"></span>**Arguments**

fit Nlmixr2 fit object

covsInterpolation

specifies the interpolation method for time-varying covariates. When solving ODEs it often samples times outside the sampling time specified in events. When this happens, the time varying covariates are interpolated. Currently this can be:

• "linear" interpolation, which interpolates the covariate by solving the line between the observed covariates and extrapolating the new covariate value. • "constant" – Last observation carried forward (the default). • "NOCB" – Next Observation Carried Backward. This is the same method that NONMEM uses. • "midpoint" Last observation carried forward to midpoint; Next observation carried backward to midpoint.

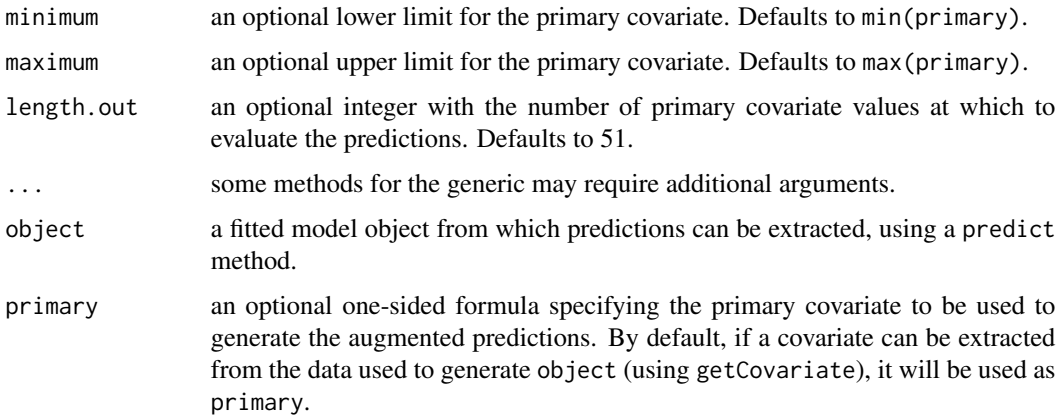

#### Value

Stacked data.frame with observations, individual/population predictions.

# Author(s)

Matthew L. Fidler

nlmixr2CreateOutputFromUi

*Create nlmixr output from the UI*

# Description

Create nlmixr output from the UI

# Usage

```
nlmixr2CreateOutputFromUi(
 ui,
 data = NULL,
 control = NULL,
 table = NULL,
 env = NULL,est = "none")
```
# Arguments

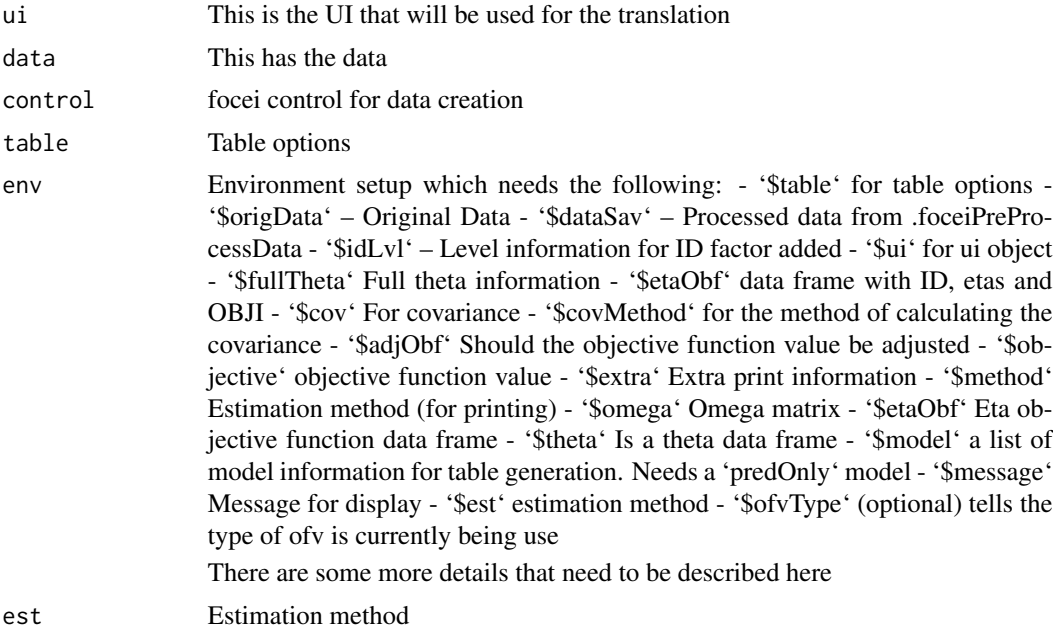

### Value

nlmixr fit object

# Author(s)

Matthew L. Fidler

nlmixr2Est.focei *Generic for nlmixr2 estimation methods*

# Description

Generic for nlmixr2 estimation methods

<span id="page-35-0"></span>
#### nlmixr2Est.focei 37

#### Usage

```
## S3 method for class 'focei'
nlmixr2Est(env, ...)
## S3 method for class 'foce'
nlmixr2Est(env, ...)
## S3 method for class 'posthoc'
nlmixr2Est(env, ...)
## S3 method for class 'foi'
nlmixr2Est(env, ...)
## S3 method for class 'fo'
nlmixr2Est(env, ...)
## S3 method for class 'output'
nlmixr2Est(env, ...)
## S3 method for class 'nlme'
nlmixr2Est(env, ...)
nlmixr2Est(env, ...)
## Default S3 method:
nlmixr2Est(env, ...)
## S3 method for class 'rxSolve'
nlmixr2Est(env, ...)
## S3 method for class 'simulate'
nlmixr2Est(env, ...)
## S3 method for class 'predict'
nlmixr2Est(env, ...)
## S3 method for class 'saem'
nlmixr2Est(env, ...)
```
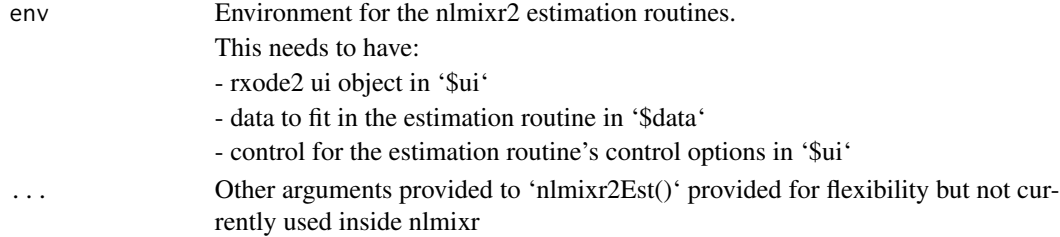

#### <span id="page-37-1"></span>Details

This is a S3 generic that allows others to use the nlmixr2 environment to do their own estimation routines

#### Value

nlmixr2 fit object

#### Author(s)

Matthew Fidler

<span id="page-37-0"></span>nlmixr2Gill83 *Get the optimal forward difference interval by Gill83 method*

#### Description

Get the optimal forward difference interval by Gill83 method

#### Usage

```
nlmixr2Gill83(
 what,
  args,
  envir = parent.frame(),
 which,
 gillRtol = sqrt(.Machine$double.eps),
 gillK = 10L,gillStep = 2,
 gillFtol = 0
)
```
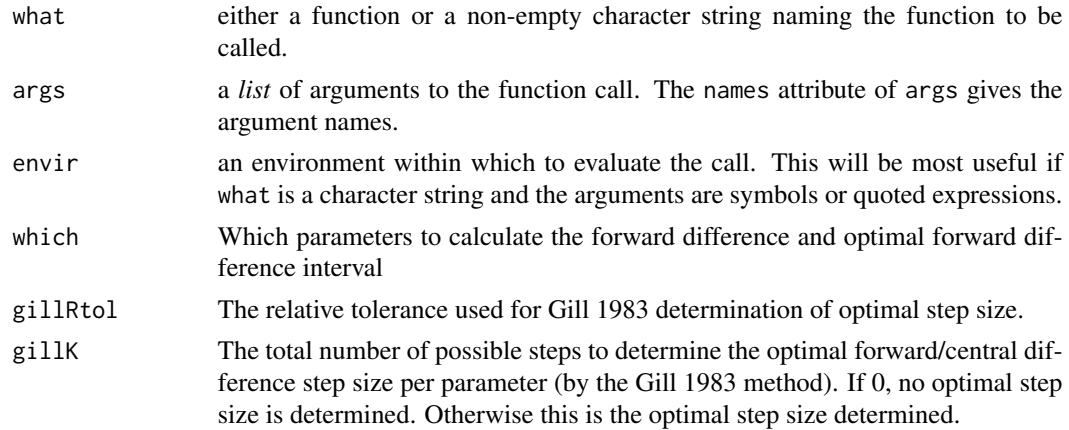

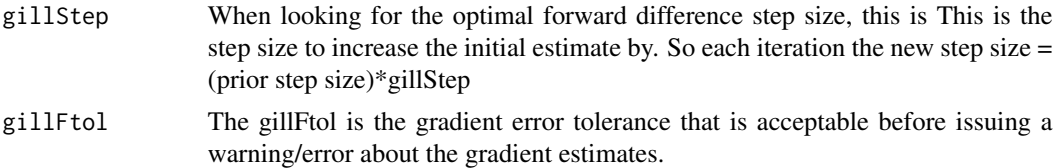

#### Value

A data frame with the following columns:

- infoGradient evaluation/forward difference information
- hfForward difference final estimate
- dfDerivative estimate
- df22nd Derivative Estimate
- errError of the final estimate derivative
- aEpsAbsolute difference for forward numerical differences
- rEpsRelative Difference for backward numerical differences
- aEpsCAbsolute difference for central numerical differences
- rEpsCRelative difference for central numerical differences

The info returns one of the following:

- Not AssessedGradient wasn't assessed
- GoodSuccess in Estimating optimal forward difference interval
- High Grad ErrorLarge error; Derivative estimate error fTol or more of the derivative
- Constant GradFunction constant or nearly constant for this parameter
- Odd/Linear GradFunction odd or nearly linear, df = K, df2  $\sim$  0
- Grad changes quicklydf2 increases rapidly as h decreases

#### Author(s)

Matthew Fidler

#### Examples

## These are taken from the numDeriv::grad examples to show how ## simple gradients are assessed with nlmixr2Gill83

```
nlmixr2Gill83(sin, pi)
nlmixr2Gill83(sin, (0:10)*2*pi/10)
func0 <- function(x){ sum(sin(x)) }
nlmixr2Gill83(func0 , (0:10)*2*pi/10)
func1 <- function(x){ sin(10*x) - exp(-x) }
```

```
curve(func1,from=0,to=5)
x < -2.04numd1 <- nlmixr2Gill83(func1, x)
exact <- 10*cos(10*x) + exp(-x)
c(numd1$df, exact, (numd1$df - exact)/exact)
x < -c(1:10)numd1 <- nlmixr2Gill83(func1, x)
exact \leq 10*cos(10*x) + exp(-x)
cbind(numd1=numd1$df, exact, err=(numd1$df - exact)/exact)
sc2.f \le function(x){
  n \leftarrow length(x)sum((1:n) * (exp(x) - x)) / n
}
sc2.g < - function(x){
 n <- length(x)
  (1:n) * (exp(x) - 1) / n}
x0 <- rnorm(100)
exact <- sc2.g(x0)
g <- nlmixr2Gill83(sc2.f, x0)
max(abs(exact - g$df)/(1 + abs(exact)))
```
nlmixr2Hess *Calculate Hessian*

#### Description

Unlike 'stats::optimHess' which assumes the gradient is accurate, nlmixr2Hess does not make as strong an assumption that the gradient is accurate but takes more function evaluations to calculate the Hessian. In addition, this procedures optimizes the forward difference interval by [nlmixr2Gill83](#page-37-0)

#### Usage

```
nlmixr2Hess(par, fn, ..., envir = parent.frame())
```
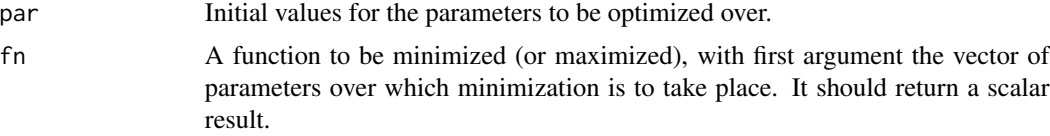

<span id="page-39-0"></span>

#### <span id="page-40-0"></span>nlmixr2Hess 41

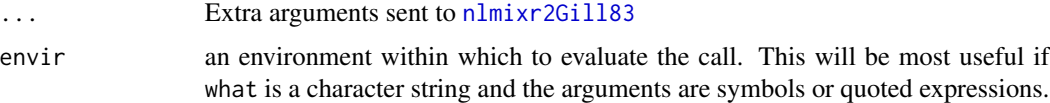

#### Details

If you have an analytical gradient function, you should use 'stats::optimHess'

#### Value

Hessian matrix based on Gill83

#### Author(s)

Matthew Fidler

#### References

<https://v8doc.sas.com/sashtml/ormp/chap5/sect28.htm>

#### See Also

[nlmixr2Gill83](#page-37-0), [optimHess](#page-0-0)

#### Examples

```
func0 \le function(x){ sum(sin(x)) }
 x \leftarrow (0:10) * 2 * pi / 10nlmixr2Hess(x, func0)
fr <- function(x) { ## Rosenbrock Banana function
    x1 \leftarrow x[1]x2 < - x[2]100 \times (x2 - x1 \times x1)^2 + (1 - x1)^2}
grr <- function(x) { ## Gradient of 'fr'
    x1 \le x[1]x2 < - x[2]c(-400 \times x1 \times (x2 - x1 \times x1) - 2 \times (1 - x1),200 * (x2 - x1 * x1))}
h1 <- optimHess(c(1.2,1.2), fr, grr)
h2 \leq optimHess(c(1.2,1.2), fr)
## in this case h3 is closer to h1 where the gradient is known
h3 <- nlmixr2Hess(c(1.2,1.2), fr)
```
<span id="page-41-0"></span>

Messages the nlmixr2 logo...

#### Usage

```
nlmixr2Logo(str = "", version = sessionInfo()$otherPkgs$nlmixr2$Version)
```
#### Arguments

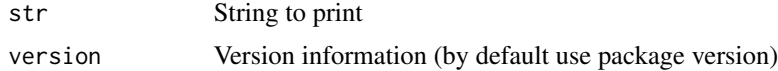

#### Value

nothing; Called to display version information

#### Author(s)

Matthew L. Fidler

nlmixr2NlmeControl *Control Values for nlme Fit with extra options for nlmixr*

#### Description

The values supplied in the function call replace the defaults and a list with all possible arguments is returned. The returned list is used as the 'control' argument to the 'nlme' function.

#### Usage

```
nlmixr2NlmeControl(
 maxIter = 100,pnlsMaxIter = 100,
 msMaxIter = 100,
 minScale = 0.001,tolerance = 1e-05.
 niterEM = 25,
 pnlsTol = 0.001,
 msTol = 1e-06,
  returnObject = FALSE,
 msVerbose = FALSE,
```

```
msWarnNoConv = TRUE,
  gradHess = TRUE,
  apVar = TRUE,.relStep = .Machine$double.eps^(1/3),
 minAbsParApVar = 0.05,
  opt = c("nlminb", "nlm"),
  natural = TRUE,signa = NULL,optExpression = TRUE,
  sumProd = FALSE,
  rxControl = NULL,
 method = c("ML", "REML"),random = NULL,
  fixed = NULL,weights = NULL,verbose = TRUE,
  returnNlme = FALSE,
  addProp = c("combined2", "combined1"),
 calcTables = TRUE,
  compress = TRUE,
  adjObf = TRUE,ci = 0.95,
  sigdig = 4,
 sigdigTable = NULL,
  ...
\lambdanlmeControl(
 maxIter = 100,pnlsMaxIter = 100,
 msMaxIter = 100,minScale = 0.001,tolerance = 1e-05,
 niterEM = 25,
 pnlsTol = 0.001,
 msTol = 1e-06,
 returnObject = FALSE,
 msVerbose = FALSE,
 msWarnNoConv = TRUE,
  gradHess = TRUE,
  apVar = TRUE,.relStep = .Machine$double.eps^(1/3),
 minAbsParApVar = 0.05,
  opt = c("nlminb", "nlm"),natural = TRUE,signa = NULL,optExpression = TRUE,
  sumProd = FALSE,
```

```
rxControl = NULL,
 method = c("ML", "REML"),random = NULL,
 fixed = NULL,weights = NULL,
 verbose = TRUE,
 returnNlme = FALSE,
 addProp = c("combined2", "combined1"),
 calcTables = TRUE,
 compress = TRUE,
 adjObf = TRUE,ci = 0.95,sigdig = 4,
 sigdigTable = NULL,
  ...
)
```
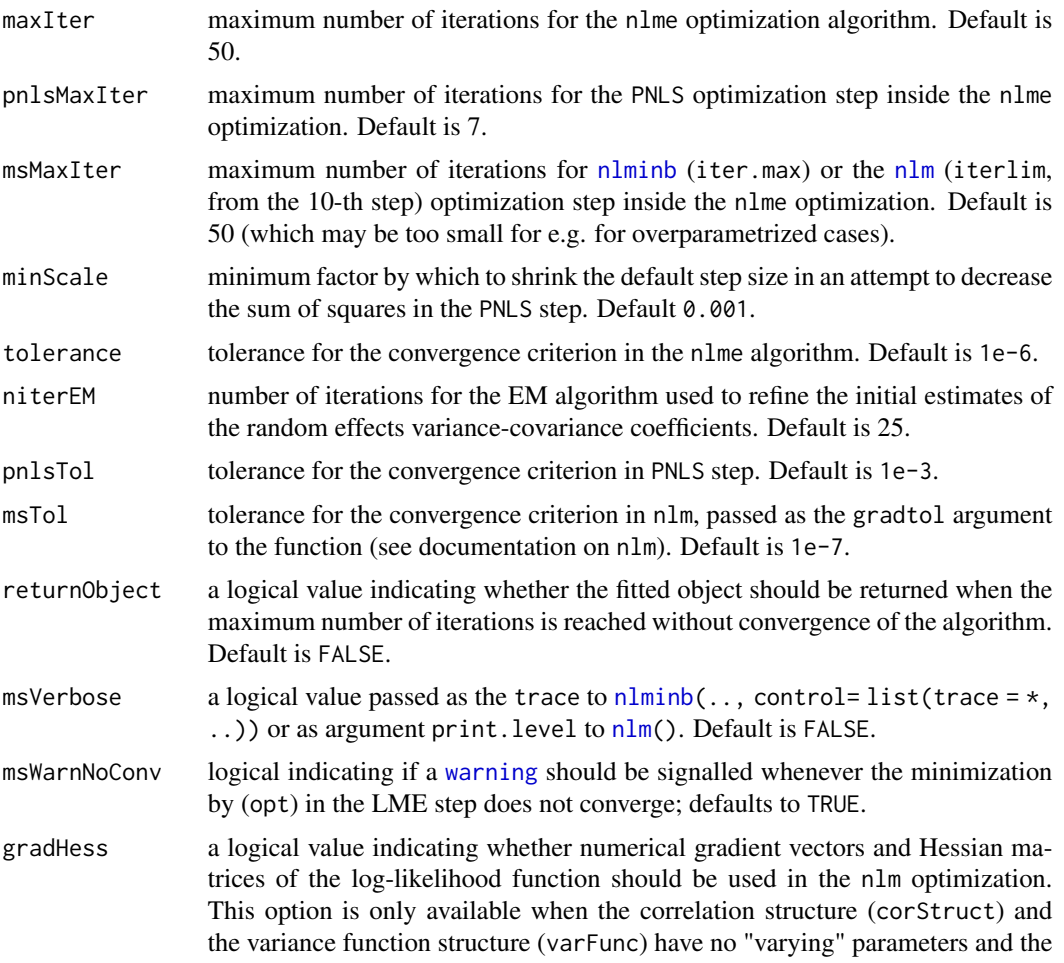

<span id="page-43-0"></span>

<span id="page-44-0"></span>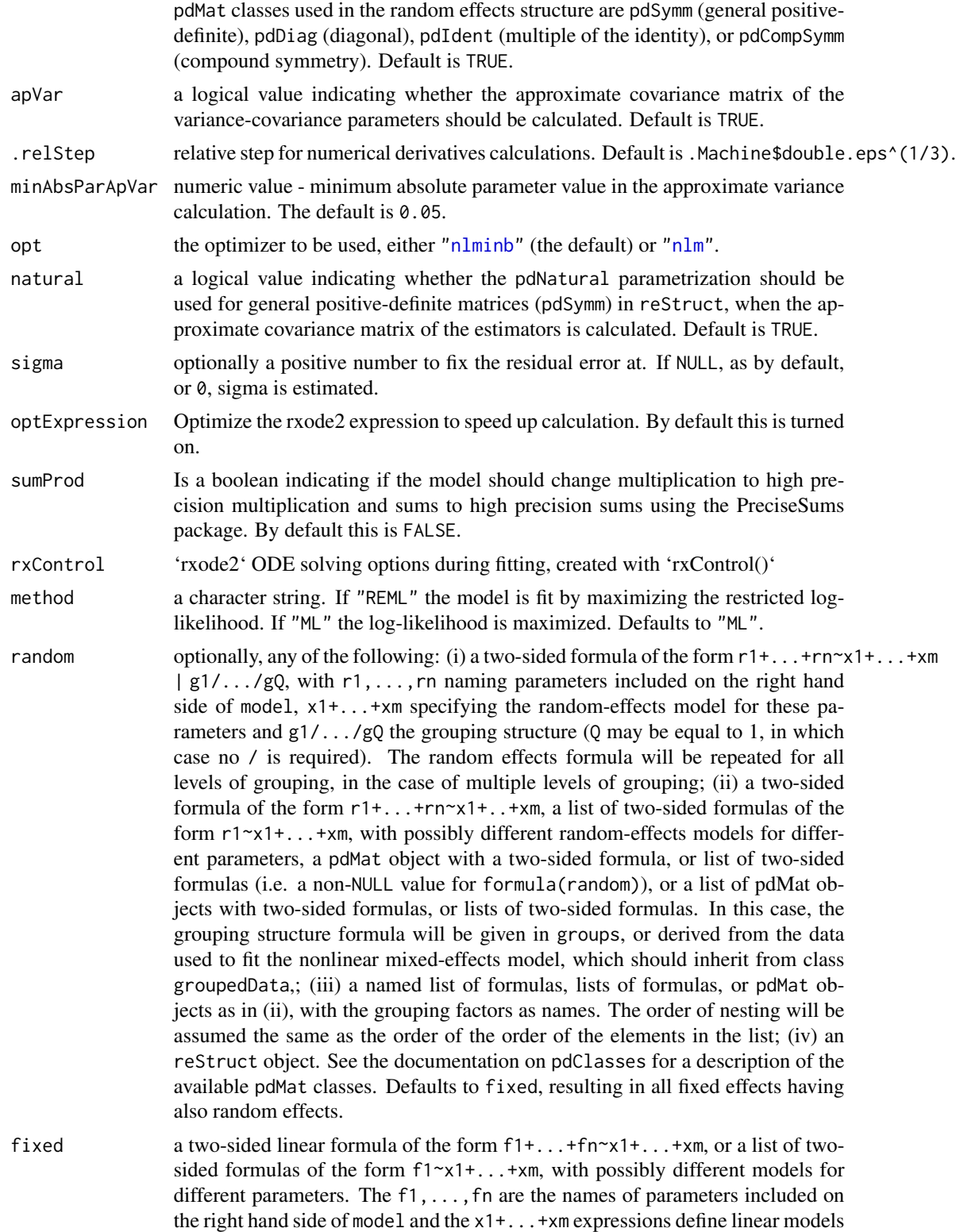

<span id="page-45-0"></span>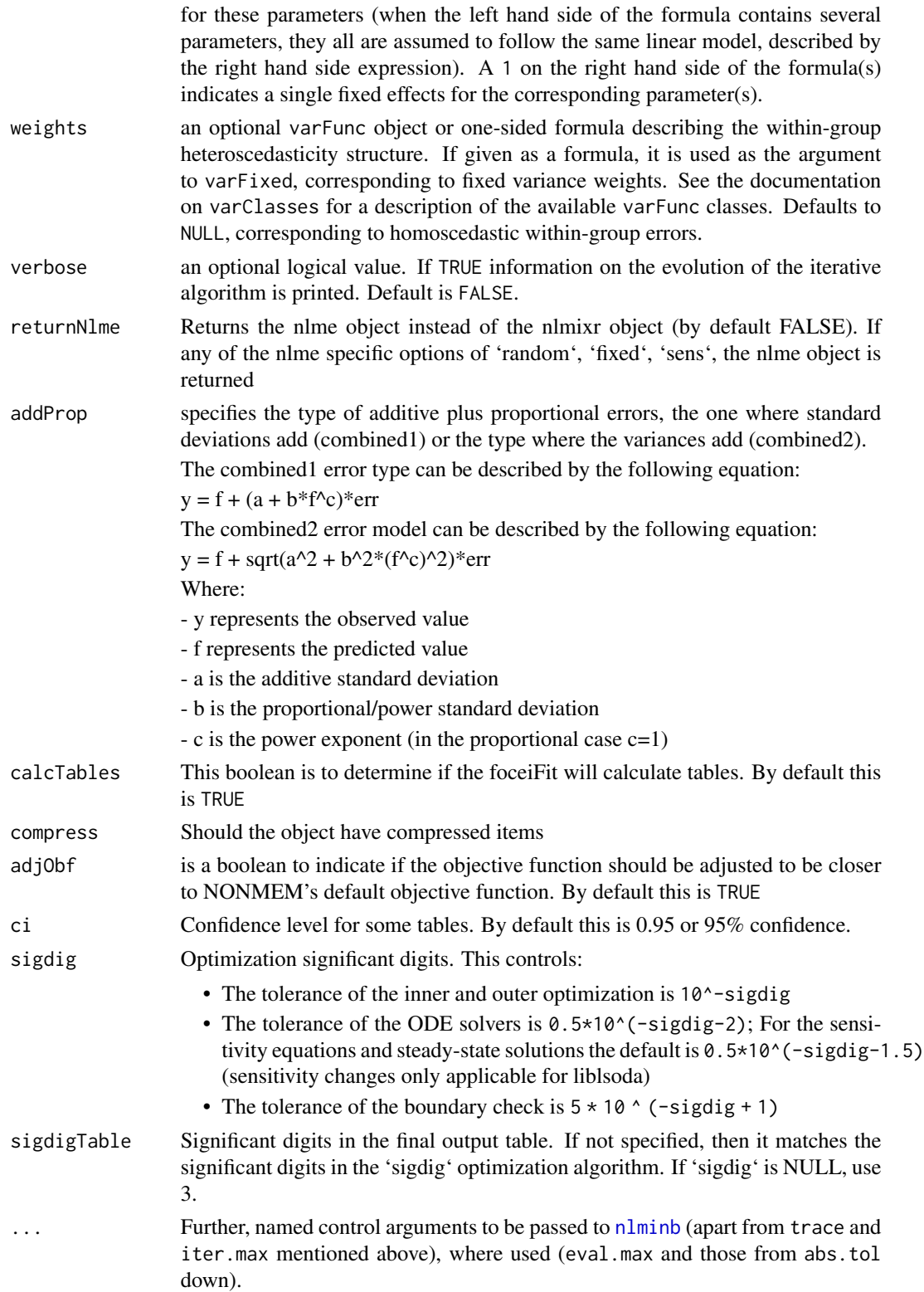

#### <span id="page-46-0"></span>nlmixr2Validate 47

#### Value

a nlmixr-nlme list

#### Examples

```
nlmixr2est::nlmeControl()
nlmixr2NlmeControl()
```
nlmixr2Validate *Validate nlmixr2*

#### Description

This allows easy validation/qualification of nlmixr2 by running the testing suite on your system.

#### Usage

```
nlmixr2Validate(type = NULL, skipOnCran = TRUE)
```

```
nmTest(type = NULL, skipOnCran = TRUE)
```
#### Arguments

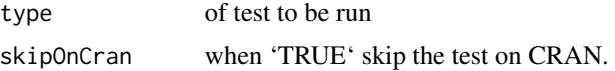

#### Value

Nothing, called for its side effects

#### Author(s)

Matthew L. Fidler

nlmixr2Version *Display nlmixr2's version*

#### Description

Display nlmixr2's version

#### Usage

nlmixr2Version()

#### Value

Nothing, called for its side effects

#### Author(s)

Matthew L. Fidler

nlmixrAddObjectiveFunctionDataFrame

*Add objective function data frame to the current objective function*

### Description

Add objective function data frame to the current objective function

#### Usage

```
nlmixrAddObjectiveFunctionDataFrame(fit, objDf, type, etaObf = NULL)
```
### Arguments

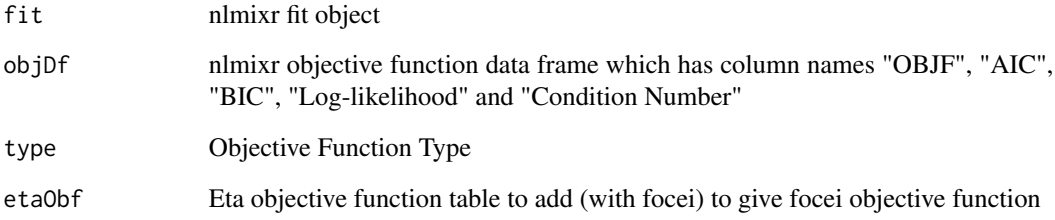

#### Value

Nothing, called for side effects

#### Author(s)

Matthew L. Fidler

<span id="page-47-0"></span>

<span id="page-48-0"></span>

Manually add time to a nlmixr2 object

#### Usage

nlmixrAddTiming(object, name, time)

#### Arguments

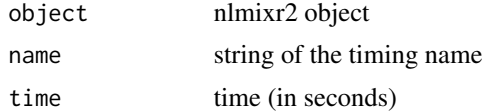

#### Value

Nothing, called for side effects

#### Author(s)

Matthew L. Fidler

#### Examples

```
one.cmt <- function() {
ini({
   ## You may label each parameter with a comment
   tka <- 0.45 # Ka
  tcl <- log(c(0, 2.7, 100)) # Log Cl
   ## This works with interactive models
   ## You may also label the preceding line with label("label text")
   tv <- 3.45; label("log V")
   ## the label("Label name") works with all models
  eta.ka ~ 0.6
  eta.cl \sim 0.3
  eta.v \sim 0.1
  add.sd \leftarrow 0.7
})
model({
  ka <- exp(tka + eta.ka)
  cl \leftarrow exp(tcl + eta. cl)v <- exp(tv + eta.v)
  linCmt() ~ ~ add(add.sd)
```

```
})
}
fit <- nlmixr(one.cmt, theo_sd, est="saem")
# will add to the current setup
nlmixrAddTiming(fit, "setup", 3)
# Add a new item to the timing dataframe
nlmixrAddTiming(fit, "new", 3)
```
nlmixrCbind *nlmixrCbind*

#### Description

'cbind' for 'nlmixr' objects that preserve the fit information

#### Usage

```
nlmixrCbind(fit, extra)
```
#### Arguments

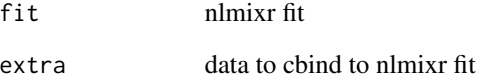

#### Value

fit expanded with extra values, without disturbing the fit information

#### Author(s)

Matthew L. Fidler

<span id="page-49-0"></span>

<span id="page-50-0"></span>

Clone nlmixr environment

#### Usage

nlmixrClone(x)

#### Arguments

x nlmixr fit

#### Value

cloned nlmixr environment

#### Author(s)

Matthew L. Fidler

#### Examples

```
## Not run:
one.cmt <- function() {
  ini({
    ## You may label each parameter with a comment
    tka <- 0.45 # Log Ka
    tcl \leftarrow log(c(0, 2.7, 100)) # Log Cl
    ## This works with interactive models
    ## You may also label the preceding line with label("label text")
    tv <- 3.45; label("log V")
    ## the label("Label name") works with all models
    eta.ka ~ 0.6
    eta.cl \sim 0.3
    eta.v ~ 0.1
    add.sd <- 0.7
  })
  model({
    ka <- exp(tka + eta.ka)
    cl \leftarrow exp(tcl + eta. cl)v \leq -\exp(tv + \epsilon t a.v)linCmt() ~ add(add.sd)
 })
}
f <- nlmixr2(one.cmt, theo_sd, "saem")
```

```
nlmixrClone(f)
```
## End(Not run)

nlmixrWithTiming *Time a part of a nlmixr operation and add to nlmixr object*

#### Description

Time a part of a nlmixr operation and add to nlmixr object

#### Usage

```
nlmixrWithTiming(name, code, envir = NULL)
```
#### Arguments

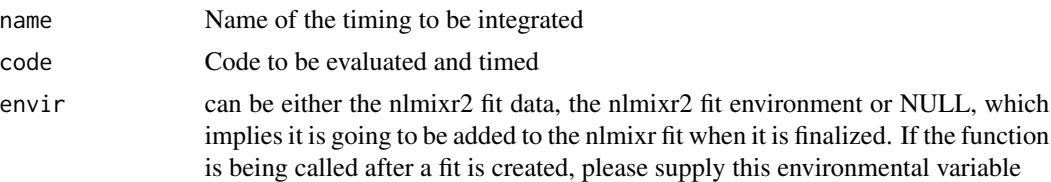

#### Value

Result of code

#### Author(s)

Matthew L. Fidler

#### Examples

```
one.cmt <- function() {
ini({
  ## You may label each parameter with a comment
  tka <- 0.45 # Ka
  tcl <- log(c(\theta, 2.7, 100)) # Log Cl
  ## This works with interactive models
  ## You may also label the preceding line with label("label text")
  tv <- 3.45; label("log V")
  ## the label("Label name") works with all models
  eta.ka ~ 0.6
  eta.cl \sim 0.3
```

```
eta.v ~ 0.1
   add.sd \leq -0.7})
 model({
   ka <- exp(tka + eta.ka)
   cl \leftarrow exp(tcl + eta. cl)v \leq -\exp(tv + \epsilon t a.v)linCmt() ~ ~ add(add.sd)})
}
fit <- nlmixr(one.cmt, theo_sd, est="saem")
nlmixrWithTiming("time1", {
   Sys.sleep(1)
   # note this can be nested, time1 will exclude the timing from time2
   nlmixrWithTiming("time2", {
      Sys.sleep(1)
   }, envir=fit)
}, envir=fit)
print(fit)
```
nmObjGetControl.nlme *Get control object from fit*

#### Description

Get control object from fit

#### Usage

```
## S3 method for class 'nlme'
nmObjGetControl(x, ...)
nmObjGetControl(x, ...)
## S3 method for class 'focei'
nmObjGetControl(x, ...)
## S3 method for class 'foce'
nmObjGetControl(x, ...)
## S3 method for class 'foi'
nmObjGetControl(x, ...)
## S3 method for class 'fo'
```

```
nmObjGetControl(x, ...)
## S3 method for class 'posthoc'
nmObjGetControl(x, ...)
## S3 method for class 'saem'
nmObjGetControl(x, ...)
## Default S3 method:
nmObjGetControl(x, ...)
```
#### Arguments

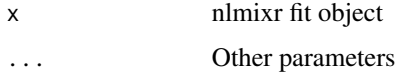

#### Value

Control object of estimation method

#### Author(s)

Matthew L. Fidler

```
nmObjGetEstimationModel
```
*Get the estimation model for a fit object depending on the object type*

#### Description

By default it gets the focei models if available.

#### Usage

```
nmObjGetEstimationModel(x)
```
#### Arguments

x nlmixr fit object

#### Value

returns the estimation '\$model' for the estimation type

<span id="page-53-0"></span>

<span id="page-54-0"></span>nmObjGetFoceiControl.nlme

*Method for getting focei compatible control object from nlmixr object*

#### Description

Method for getting focei compatible control object from nlmixr object

#### Usage

```
## S3 method for class 'nlme'
nmObjGetFoceiControl(x, ...)
nmObjGetFoceiControl(x, ...)
## Default S3 method:
nmObjGetFoceiControl(x, ...)
## S3 method for class 'saem'
nmObjGetFoceiControl(x, ...)
```
#### Arguments

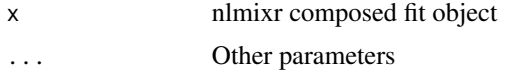

#### Value

foceiControl translated from current control

nmObjGetIpredModel *Get the ipred model for a fit object depending on the object type*

#### Description

By default it gets the focei models if available.

#### Usage

```
nmObjGetIpredModel(x)
## S3 method for class 'saem'
nmObjGetIpredModel(x)
```
## Default S3 method:

```
nmObjGetIpredModel(x)
## S3 method for class 'saem'
nmObjGetEstimationModel(x)
## Default S3 method:
nmObjGetEstimationModel(x)
```
#### Arguments

x nlmixr fit object

#### Value

ipred 'rxode2' model

nmObjGetPredOnly *Get the pred-only model for a fit depending on the object type*

#### Description

By default it gets the focei models if available

#### Usage

```
nmObjGetPredOnly(x)
```
## S3 method for class 'saem' nmObjGetPredOnly(x)

## Default S3 method: nmObjGetPredOnly(x)

#### Arguments

x nlmixr fit object

### Value

rxode2 pred-only model

<span id="page-55-0"></span>

<span id="page-56-0"></span>nmObjHandleControlObject.nlmeControl *Handle the control object*

#### Description

Handle the control object

#### Usage

```
## S3 method for class 'nlmeControl'
nmObjHandleControlObject(control, env)
nmObjHandleControlObject(control, env)
## S3 method for class 'foceiControl'
nmObjHandleControlObject(control, env)
## S3 method for class 'saemControl'
nmObjHandleControlObject(control, env)
## Default S3 method:
```

```
nmObjHandleControlObject(control, env)
```
#### Arguments

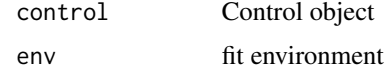

#### Value

Nothing, called for side effects

#### Author(s)

Matthew L. Fidler

nmObjHandleModelObject

*Handle Model Object*

#### Description

Handle Model Object

#### Usage

```
nmObjHandleModelObject(model, env)
```
## S3 method for class 'saemModelList' nmObjHandleModelObject(model, env)

```
## S3 method for class 'foceiModelList'
nmObjHandleModelObject(model, env)
```
## Default S3 method: nmObjHandleModelObject(model, env)

#### Arguments

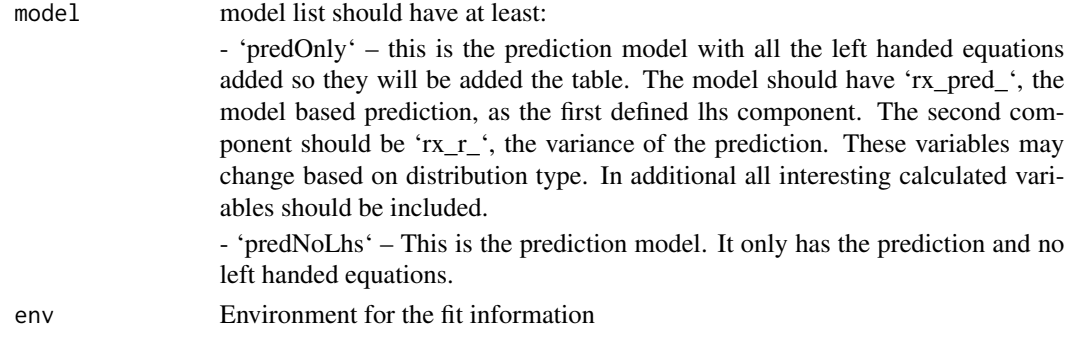

#### Value

This returns the '\$model' object for a fit. It is a s3 method because it may be different between different model types

nmsimplex *Nelder-Mead simplex search*

#### Description

Nelder-Mead simplex search

#### Usage

```
nmsimplex(start, fr, rho = NULL, control = list())
```
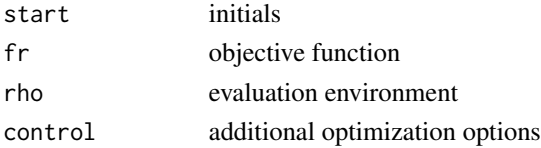

<span id="page-57-0"></span>

#### <span id="page-58-0"></span>Value

a list of ...

# ofv *Return the objective function*

# Description

Return the objective function

# Usage

ofv(x, type, ...)

# Arguments

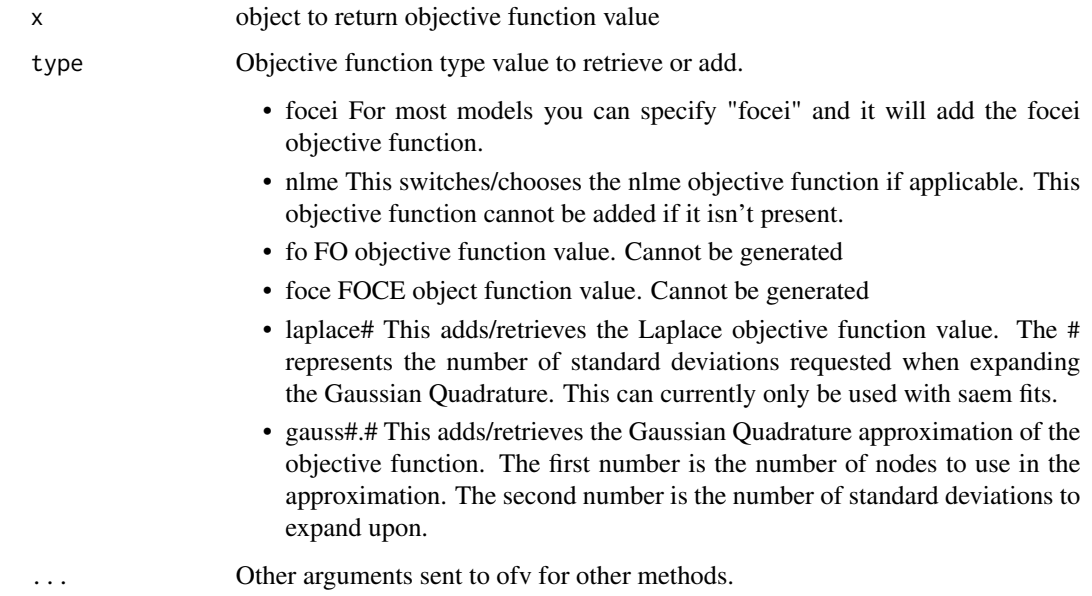

#### Value

Objective function value

### Author(s)

Matthew Fidler

<span id="page-59-0"></span>

Print an SAEM model fit summary

#### Usage

## S3 method for class 'saemFit'  $print(x, \ldots)$ 

#### Arguments

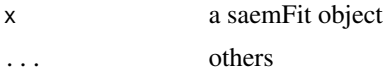

#### Value

a list

residuals.nlmixr2FitData

*Extract residuals from the FOCEI fit*

# Description

Extract residuals from the FOCEI fit

#### Usage

```
## S3 method for class 'nlmixr2FitData'
residuals(
 object,
 ...,
 type = c("ires", "res", "iwres", "wres", "cwres", "cpred", "cres")
)
```
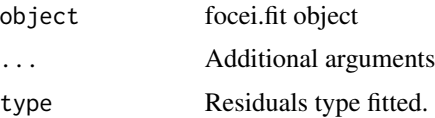

#### <span id="page-60-0"></span>saemControl 61

#### Value

residuals

#### Author(s)

Matthew L. Fidler

# saemControl *Control Options for SAEM*

#### Description

Control Options for SAEM

#### Usage

```
saemControl(
 seed = 99,
 nBurn = 200,
 nEm = 300,
 nmc = 3,
 nu = c(2, 2, 2),print = 1,
  trace = \theta,
 covMethod = c("linFim", "fim", "r,s", "r", "s", ""),
 calcTables = TRUE,
 logLik = FALSE,nnodesGq = 3,
 nsdGq = 1.6,
  optExpression = TRUE,
  adjObf = TRUE,sumProd = FALSE,
  addProp = c("combined2", "combined1"),
  tol = 1e-06,itmax = 30,
  type = c("nelder-mead", "newuoa"),
  powRange = 10,
  lambdaRange = 3,odeRecalcFactor = 10^{\circ}(0.5),
 maxOdeRecalc = 5L,
 perSa = 0.75,
 perNoCor = 0.75,
 perFixOmega = 0.1,
 perFixResid = 0.1,
 compress = TRUE,
  rxControl = NULL,
  sigdig = NULL,
```

```
sigdigTable = NULL,
  ci = 0.95,muRefCov = TRUE,
  ...
)
```
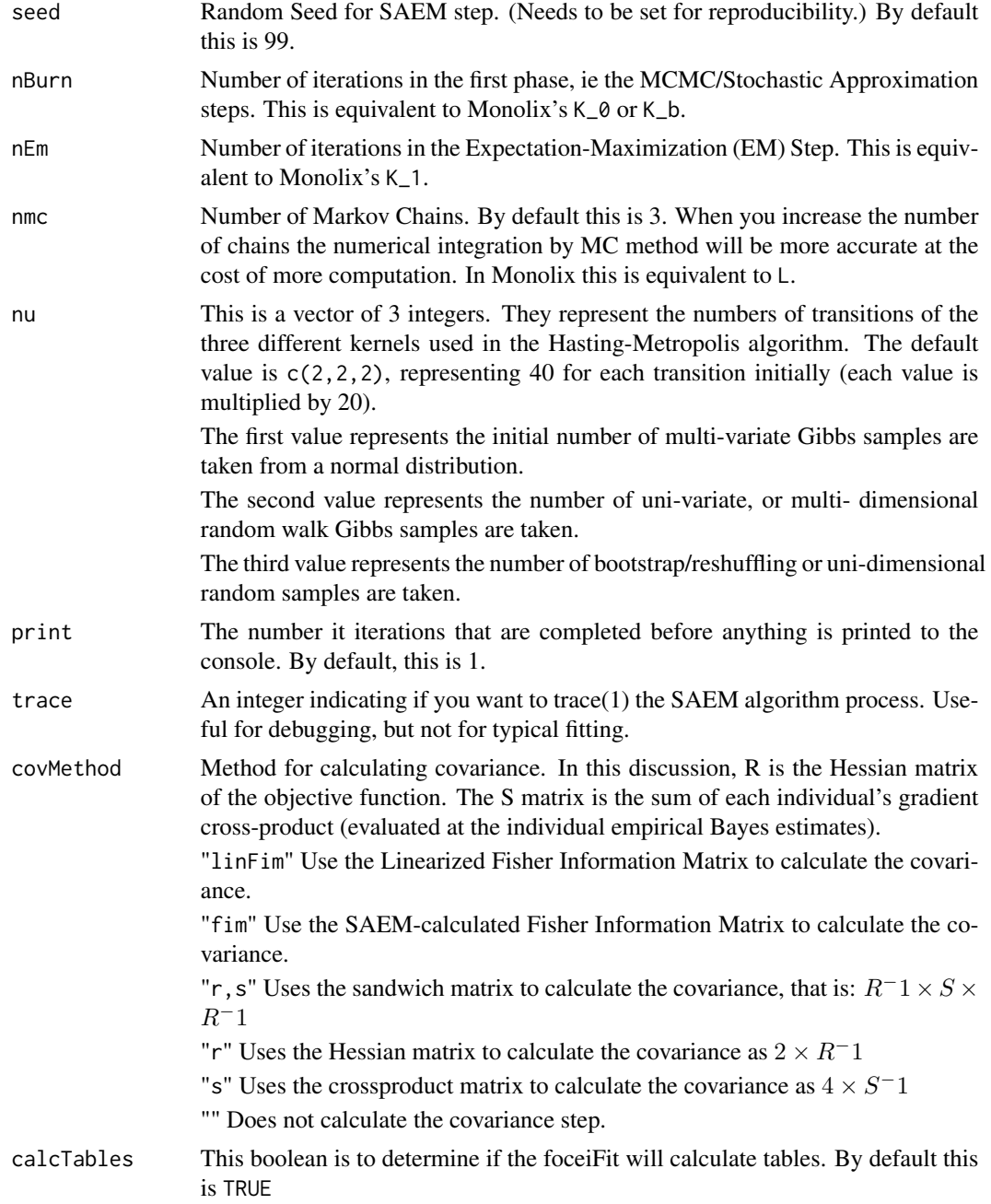

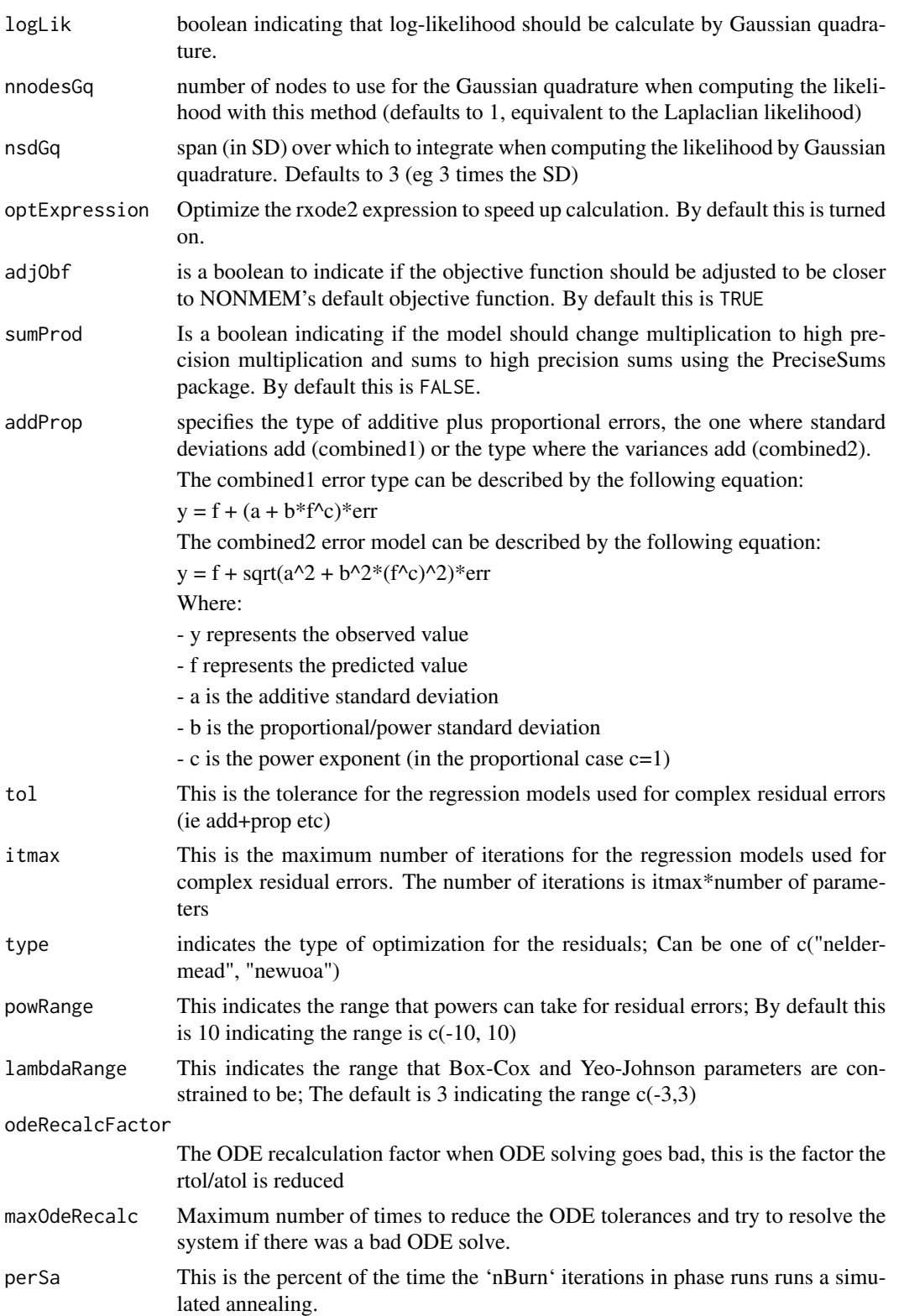

<span id="page-63-0"></span>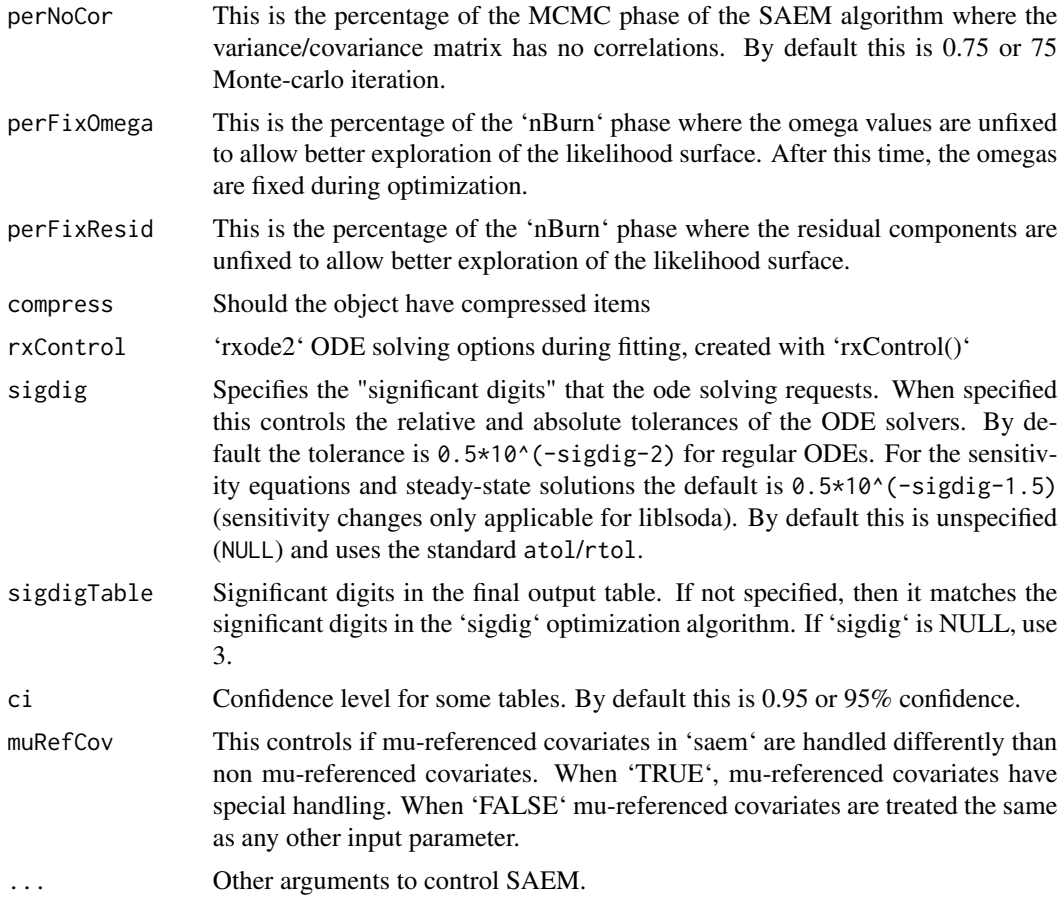

#### Value

List of options to be used in [nlmixr2](#page-21-0) fit for SAEM.

# Author(s)

Wenping Wang & Matthew L. Fidler

setCov *Set the covariance type based on prior calculated covariances*

#### Description

Set the covariance type based on prior calculated covariances

#### Usage

setCov(fit, method)

#### <span id="page-64-0"></span>setOfv 65

#### Arguments

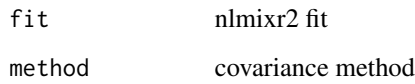

# Value

Fit object with covariance updated

### Author(s)

Matt Fidler

setOfv *Set/get Objective function type for a nlmixr2 object*

# Description

Set/get Objective function type for a nlmixr2 object

# Usage

setOfv(x, type)

getOfvType(x)

### Arguments

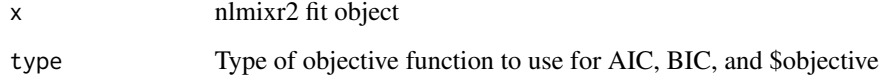

#### Value

Nothing

### Author(s)

Matthew L. Fidler

<span id="page-65-0"></span>

Return the square root of general square matrix A

#### Usage

sqrtm(m)

#### Arguments

m Matrix to take the square root of.

#### Value

A square root general square matrix of m

summary.saemFit *Print an SAEM model fit summary*

#### Description

Print an SAEM model fit summary

#### Usage

## S3 method for class 'saemFit' summary(object, ...)

#### Arguments

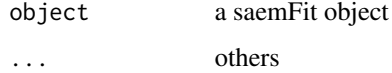

#### Value

a list

<span id="page-66-0"></span>

Output table/data.frame options

#### Usage

```
tableControl(
 npde = NULL,
 cwres = NULL,
 nsim = 300,
 ties = TRUE,
 censMethod = c("truncated-normal", "cdf", "ipred", "pred", "epred", "omit"),
  seed = 1009,cholSEtol = (.Machine$double.eps)^(1/3),
 state = TRUE,
 \ln s = \text{TRUE},
 eta = TRUE,
 covariates = TRUE,
 addDosing = FALSE,
  subsetNonmem = TRUE,
 cores = NULL,
 keep = NULL,
 drop = NULL
)
```
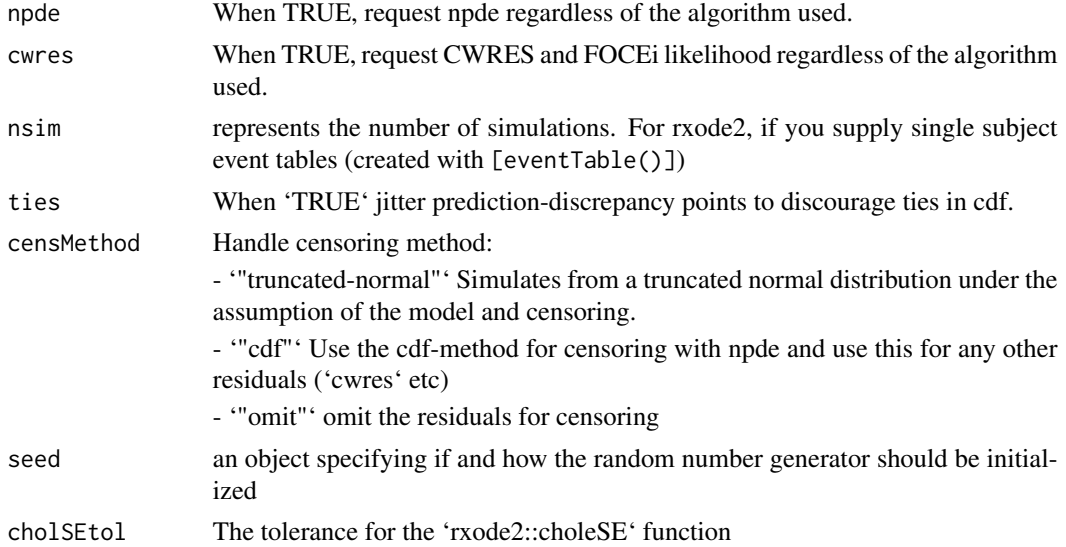

<span id="page-67-0"></span>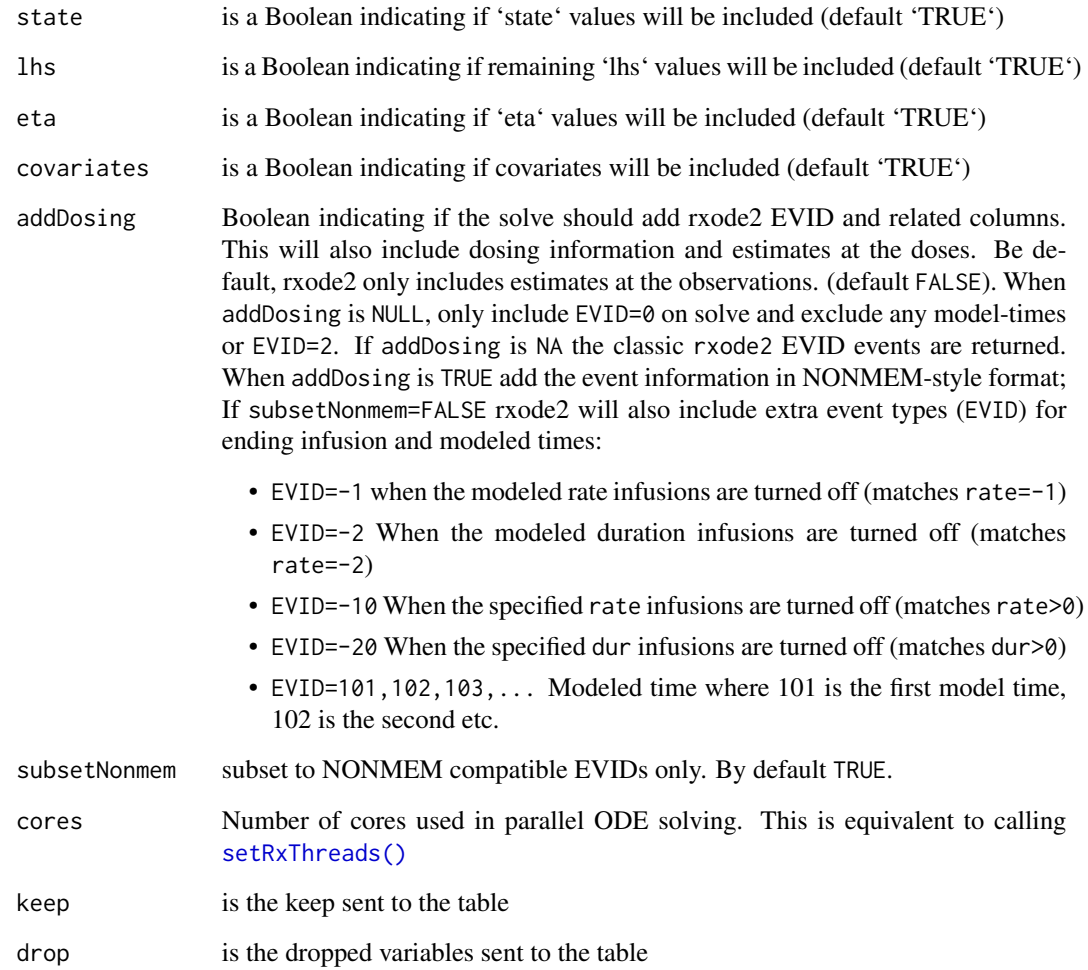

### Details

If you ever want to add CWRES/FOCEi objective function you can use the [addCwres](#page-2-0)

If you ever want to add NPDE/EPRED columns you can use the [addNpde](#page-4-0)

### Value

A list of table options for nlmixr2

#### Author(s)

Matthew L. Fidler

<span id="page-68-0"></span>

VPC simulation

#### Usage

```
vpcSim(
 object,
  ...,
 keep = NULL,
 n = 300,pred = FALSE,
 seed = 1009,nretry = 50
)
```
#### Arguments

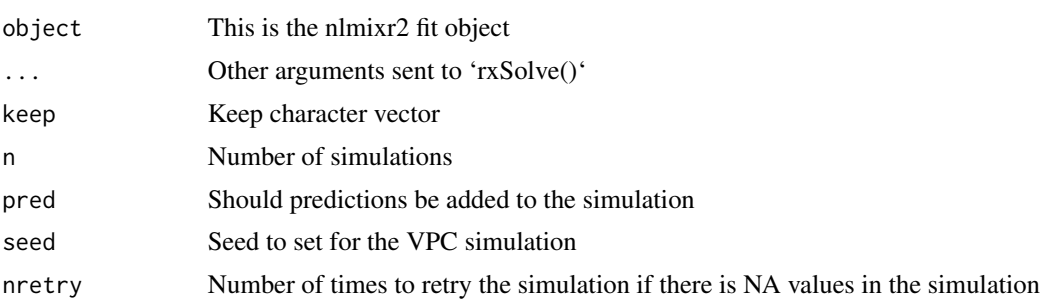

#### Value

data frame of the VPC simulation

#### Author(s)

Matthew L. Fidler

# Examples

```
one.cmt <- function() {
 ini({
   ## You may label each parameter with a comment
   tka <- 0.45 # Log Ka
   tcl <- log(c(\emptyset, 2.7, 100)) # Log Cl
```

```
## This works with interactive models
  ## You may also label the preceding line with label("label text")
  tv <- 3.45; label("log V")
  ## the label("Label name") works with all models
  eta.ka ~ 0.6
  eta.cl \sim 0.3
  eta.v ~ 0.1
  add.sd <- 0.7
 })
 model({
  ka <- exp(tka + eta.ka)
  cl <- exp(tcl + eta.cl)
  v \leq -\exp(tv + \epsilon t a.v)linCmt() ~ ~ add(add.sd)})
}
fit <- nlmixr(one.cmt, theo_sd, est="focei")
head(vpcSim(fit, pred=TRUE))
```
# **Index**

addCwres, [3,](#page-2-1) *[68](#page-67-0)* addNpde, [5,](#page-4-1) *[68](#page-67-0)* addTable, [6](#page-5-0) AIC, *[32](#page-31-0)* assertNlmixrFit, [8](#page-7-0) assertNlmixrFitData, [8](#page-7-0) augPred.nlmixr2FitData *(*nlmixr2AugPredSolve*)*, [34](#page-33-0) BIC, *[32](#page-31-0)* boxCox, [9](#page-8-0) cholSE, [10](#page-9-0) fixed.effects, *[33](#page-32-0)* foceiControl, [11](#page-10-0) getOfvType *(*setOfv*)*, [65](#page-64-0) getValidNlmixrControl, [21](#page-20-0) getValidNlmixrCtl *(*getValidNlmixrControl*)*, [21](#page-20-0) iBoxCox *(*boxCox*)*, [9](#page-8-0) iYeoJohnson *(*boxCox*)*, [9](#page-8-0) logLik, *[32](#page-31-0)* n1qn1, *[20,](#page-19-0) [21](#page-20-0)* nlm, *[44,](#page-43-0) [45](#page-44-0)* nlme, *[24](#page-23-0)*, *[32](#page-31-0)* nlmeControl *(*nlmixr2NlmeControl*)*, [42](#page-41-0) nlminb, *[44](#page-43-0)[–46](#page-45-0)* nlmixr *(*nlmixr2*)*, [22](#page-21-1) nlmixr2, [22,](#page-21-1) *[64](#page-63-0)* nlmixr2AllEst, [34](#page-33-0) nlmixr2AugPredSolve, [34](#page-33-0) nlmixr2CreateOutputFromUi, [35](#page-34-0) nlmixr2Est *(*nlmixr2Est.focei*)*, [36](#page-35-0) nlmixr2Est.focei, [36](#page-35-0) nlmixr2Gill83, [38,](#page-37-1) *[40,](#page-39-0) [41](#page-40-0)* nlmixr2Hess, [40](#page-39-0)

nlmixr2Logo, [42](#page-41-0) nlmixr2NlmeControl, [42](#page-41-0) nlmixr2Validate, [47](#page-46-0) nlmixr2Version, [47](#page-46-0) nlmixrAddObjectiveFunctionDataFrame, [48](#page-47-0) nlmixrAddTiming, [49](#page-48-0) nlmixrCbind, [50](#page-49-0) nlmixrClone, [51](#page-50-0) nlmixrWithTiming, [52](#page-51-0) nmObjGetControl *(*nmObjGetControl.nlme*)*, [53](#page-52-0) nmObjGetControl.nlme, [53](#page-52-0) nmObjGetEstimationModel, [54](#page-53-0) nmObjGetEstimationModel.default *(*nmObjGetIpredModel*)*, [55](#page-54-0) nmObjGetEstimationModel.saem *(*nmObjGetIpredModel*)*, [55](#page-54-0) nmObjGetFoceiControl *(*nmObjGetFoceiControl.nlme*)*, [55](#page-54-0) nmObjGetFoceiControl.nlme, [55](#page-54-0) nmObjGetIpredModel, [55](#page-54-0) nmObjGetPredOnly, [56](#page-55-0) nmObjHandleControlObject *(*nmObjHandleControlObject.nlmeControl*)*, [57](#page-56-0) nmObjHandleControlObject.nlmeControl, [57](#page-56-0) nmObjHandleModelObject, [57](#page-56-0) nmsimplex, [58](#page-57-0) nmTest *(*nlmixr2Validate*)*, [47](#page-46-0) ofv, [59](#page-58-0) optim, *[20,](#page-19-0) [21](#page-20-0)* optimHess, *[41](#page-40-0)* print.saemFit, [60](#page-59-0)

random.effects, *[33](#page-32-0)* residuals.nlmixr2FitData, [60](#page-59-0)

#### The state of the state of the state of the state of the state of the state of the state of the state of the state of the state of the state of the state of the state of the state of the state of the state of the state of t

```
rxode2
, 25
rxSolve
, 21
saemControl
, 31
, 61
setCov
, 64
65
setRxThreads()
, 68
sqrtm
, 66
66
tableControl
, 67
```
vpcSim , [69](#page-68-0)

warning , *[44](#page-43-0)*

yeoJohnson *(*boxCox *)* , [9](#page-8-0)